# **УТВЕРЖДАЮ**

Заместитель генерального директора -директор исследовательского центра «Авиационные двигатели» ФГУП «ЦИАМ им. П.И. Баранова» В.Г. Марков un '« 2020 г.

# Государственная система обеспечения единства измерений

# Система автоматизированная информационно-измерительная «СПРУТ УВ-ЗК»

# МЕТОДИКА ПОВЕРКИ

# МП СПРУТ УВ-ЗК

# Содержание

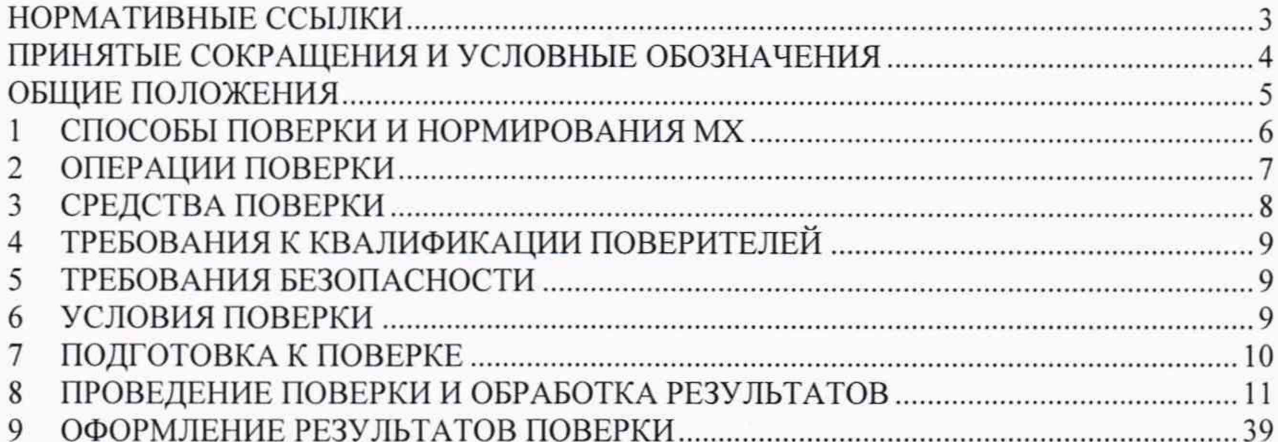

# <span id="page-2-0"></span>**НОРМАТИВНЫЕ ССЫЛКИ**

При разработке Методики поверки Системы использовались следующие документы:

ГОСТ 8.009-84 «ГСИ. Нормируемые метрологические характеристики средств измерений»;

ГОСТ 8.129-2013 «ГСИ. Государственная поверочная схема для средств измерения времени и частоты»;

ГОСТ 8.207-76 «ГСИ. Прямые измерения с многократными наблюдениями. Методы обработки результатов наблюдений. Основные положения»;

ГОСТ 8.395-80 «ГСИ. Нормальные условия при поверке. Общие требования»;

ГОСТ 8.461-2009 «ГСИ. Термопреобразователи сопротивления из платины, меди и никеля. Методика поверки»;

ГОСТ 8.596-2002 «ГСИ. Метрологическое обеспечение измерительных систем. Основные положения»;

ГОСТ 6651-2009 «ГСИ. Термопреобразователи сопротивления из платины, меди и никеля. Общие технические требования и методы испытаний»;

ГОСТ Р ИСО 5725-2002 «Точность (правильность и прецизионность) методов и результатов измерений»;

ГОСТ Р 8.585-2001 «ГСИ. Термопары. Номинальные статические характеристики преобразования»;

ГОСТ Р 8.736-2011 «ГСИ. Измерения прямые многократные. Методы обработки результатов измерений. Основные положения»;

ГОСТ Р 12.1.019-2009 «Система стандартов безопасности труда. Электробезопасность. Общие требования и номенклатура видов защиты»;

ОСТ 1 00487-83 «ОСИ. Метрологическое обеспечение испытаний газотурбинных двигателей, аттестация измерительных каналов информационно-измерительных систем»;

ОСТ 1 01021-93 «Стенды испытательные авиационных газотурбинных двигателей. Общие требования»;

ОСТ 1 02517-84 «ОСИ. Силоизмерительные Системы испытательных стендов. Методика поверки»;

ОСТ 1 02677-89 «ОСИ. Силоизмерительные Системы испытательных стендов газотурбинных двигателей. Общие требования к поверочным и стендовым градуировочным устройствам»;

МИ 1317-2004 «ГСИ. Результаты и характеристики погрешности измерений. Формы представления. Способы использования при испытаниях образцов продукции и контроле их параметров»;

МИ 2440-97 «ГСИ. Методы экспериментального определения и контроля характеристик погрешности измерительных каналов измерительных систем и измерительных комплексов»;

РМГ 51-2002 «ГСИ. Документы на методики поверки средств измерений. Основные положения».

# <span id="page-3-0"></span>**ПРИНЯТЫЕ СОКРАЩЕНИЯ И УСЛОВНЫЕ ОБОЗНАЧЕНИЯ**

ВП - верхний предел измерений;

ГТД - газотурбинный двигатель;

ДМП - динамометрическая платформа;

ИВ - измеряемая величина;

ИЗ - измеренное значение;

ИК - измерительный канал;

МИД - модуль измерения давления:

МИТ - модуль измерения температуры;

МИЧВР - модуль измерения частоты вращения роторов;

МИРЖ - модуль измерения расхода жидкостей;

МИМРТ - модуль измерения массового расхода топлива;

МИОРЖ - модуль измерения объёмного расхода жидкости;

МИВ - модуль измерения относительной влажности;

МИС - модуль измерения силы от тяги двигателя;

МИСКМ - модуль измерения силы от крутящего момента;

МП - методика поверки;

МНК - метод наименьших квадратов;

РГУ - рычажное градуировочное устройство;

РЭ - руководство по эксплуатации:

ПГУ - поверочное градуировочное устройство;

ПО - программное обеспечение;

СГУ - стендовое градуировочное устройство;

СКО - среднеквадратическое отклонение;

СИ - средство измерения;

ТП - термоэлектрический преобразователь (термопара);

ТС - термопреобразователь сопротивления (термометр сопротивления);

Цикл нагружения - прямой (и/или обратный) полный ход нагружения.

### **ОБЩИЕ ПОЛОЖЕНИЯ**

Настоящая методика поверки (МП) разработана в соответствии с требованиями РМГ 51-2002. приказом Минпромторга №1815 от 02.07.2015 г. и устанавливает порядок, методы и средства проведения первичной и периодических поверок модулей системы информационно-измерительной «СПРУТ УВ-ЗК» (далее по тексту - Система), предназначенной для измерений параметров авиационных двигателей, систем и агрегатов при испытаниях на стенде УВ-ЗК ФГУП «ЦИАМ им. П.И. Баранова».

Система автоматизированная информационно-измерительная «СПРУТ УВ-ЗК» проектировалась из компонентов, изготавливаемых различными производителями и принимаемых как законченные изделия непосредственно на месте эксплуатации (измерительные системы ИС-2 по ГОСТ Р 8.596-2002).

Система состоит из следующих измерительных модулей:

- модуль измерений давления газа (воздуха) и жидкостей (МИД);

- модуль измерений температур газа (воздуха), жидкостей (МИТ);

- модуль измерений расхода жидкостей (МИРЖ), включающего, в свою очередь, модуль измерений массового расхода топлива (МИМРТ) и модуль измерений объёмного расхода жидкостей (МИОРЖ);

- модуль измерений частоты вращения роторов (МИЧВР);

- модуль измерений относительной влажности (МИВ);

- модуль измерений силы от тяги (МИС);

- модуль измерений крутящего момента силы (МИСКМ).

Допускается возможность проведения поверки отдельных измерительных каналов и (или) отдельных автономных блоков из состава средств измерений для меньшего числа измеряемых величин или на меньшем числе поддиапазонов измерений.

Интервал между поверками - 1 год.

# <span id="page-5-0"></span>**1 СПОСОБЫ ПОВЕРКИ И НОРМИРОВАНИЯ MX**

Способы поверки

Настоящая МП устанавливает комплектный и поэлементный способы поверки ИК.

Нормирование MX

1.1.1 Номенклатура MX ИК, определяемых по данной МП, установлена в соответствии с ГОСТ 8.009-84

1.1.2 Оценка и форма представления погрешностей - по МИ 1317-2004.

1.1.3 Методы определения MX ИК при поверке комплектным способом - по ГОСТ 8.207-76 и ОСТ 1 00487-83.

Нормирование поверки:

- количество КТ на ДИ - по МИ 2440-97.

#### ОПЕРАЦИИ ПОВЕРКИ  $\mathbf 2$

# Перечень операций поверки

2.1.1 Перечень операций, которые должны проводиться при поверке Системы, приведен в таблице 2.1.

Таблица 2.1 - Перечень операций поверки

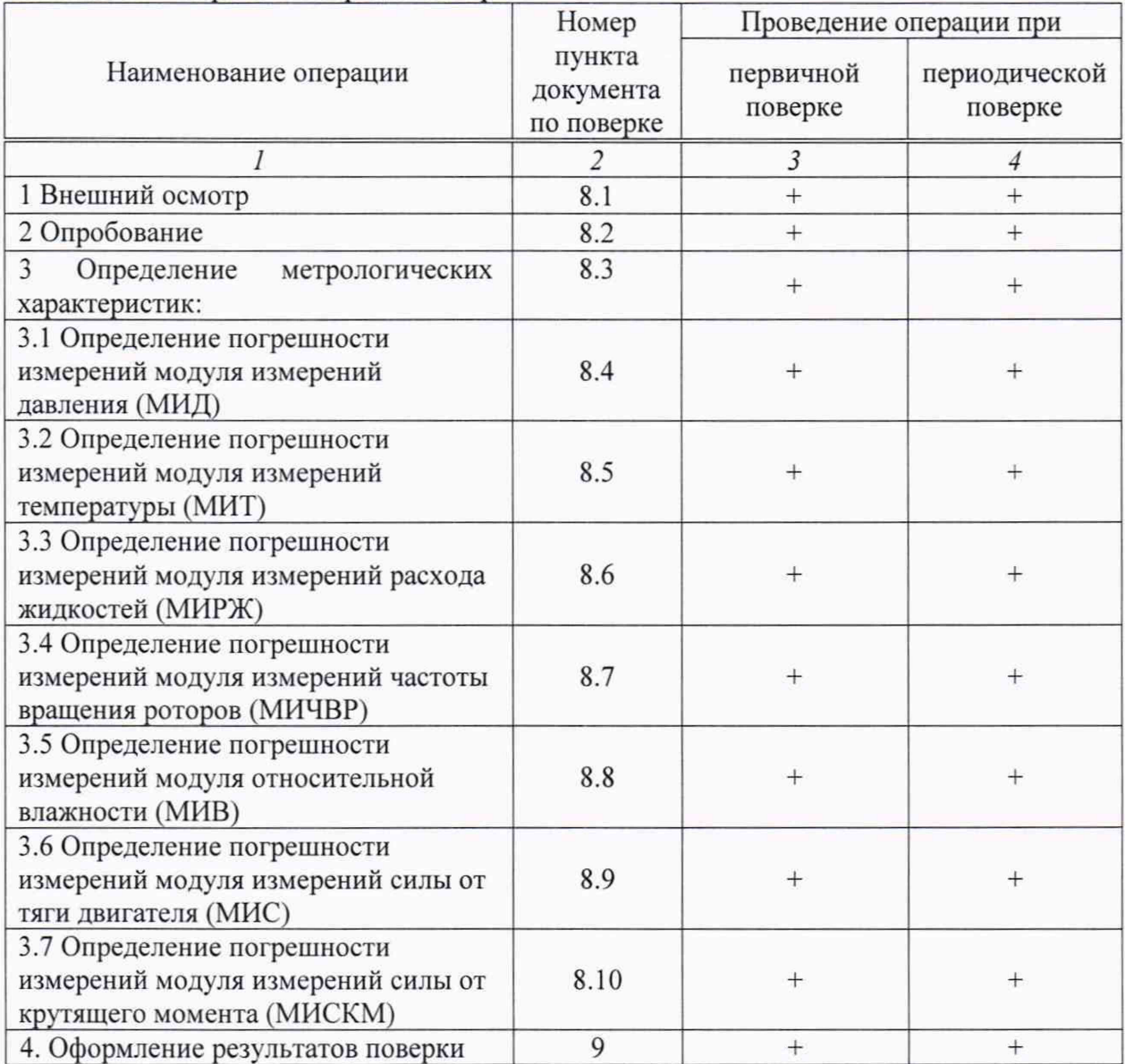

# **3 СРЕДСТВА ПОВЕРКИ**

3.1 При проведении поверки использовать средства измерений и вспомогательное оборудование, приведенные в таблице 3.1. Таблица 3.1 – Перечень средств поверки

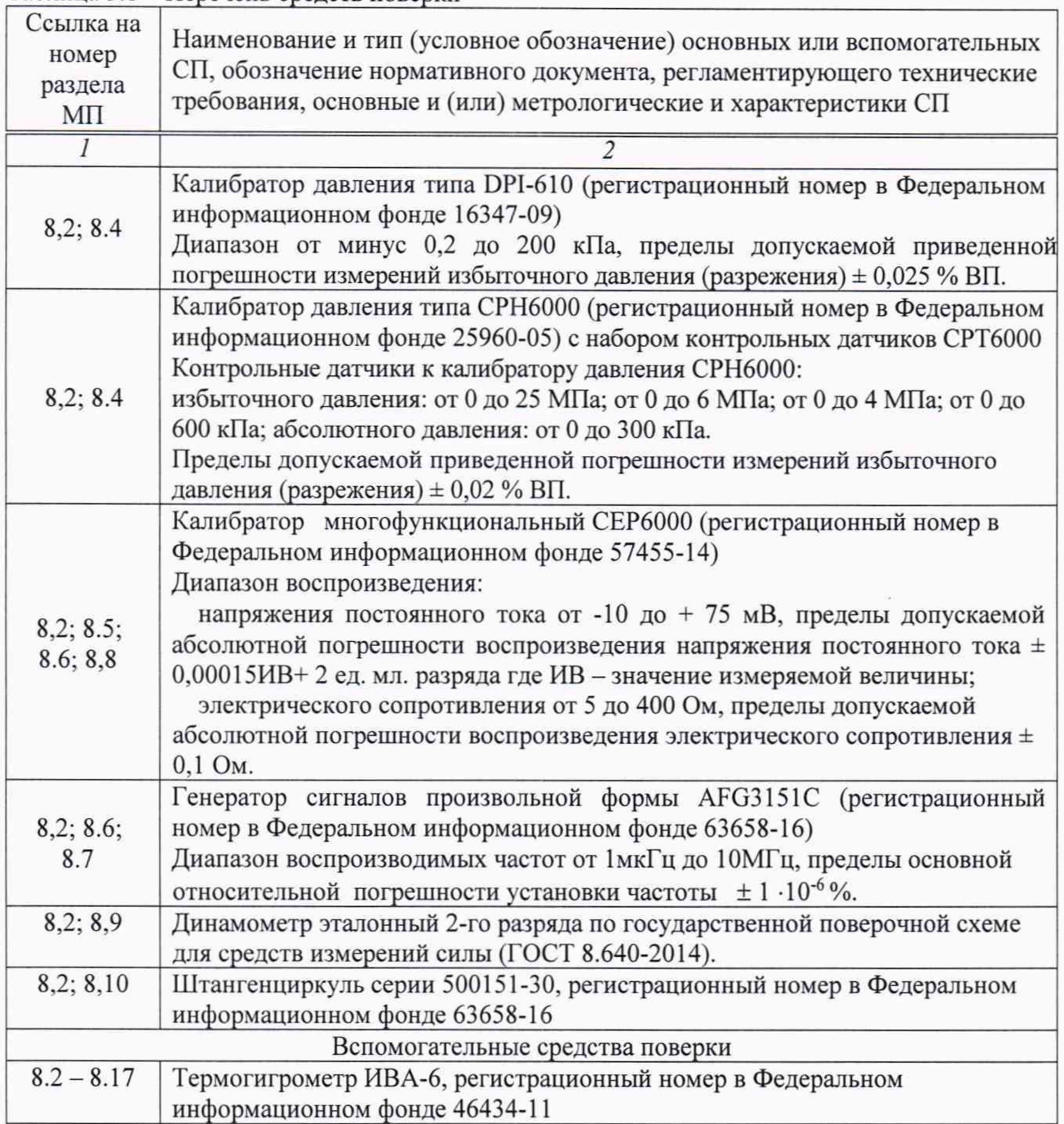

При проведении поверки допускается применение других эталонных средств измерений, удовлетворяющие по точности и диапазону воспроизведения или измерений требованиям настоящей методики.

Используемые средства поверки должны иметь действующее свидетельство об аттестации эталона и/или действующее свидетельство о поверке (с учетом требований поверочных схем).

### **4 ТРЕБО ВАН И Я К КВАЛИФ ИКАЦИИ ПОВЕРИТЕЛЕЙ**

К поверке допускаются лица, изучившие руководство по эксплуатации (РЭ) на систему и, входящие в её состав аппаратные и программные средства, знающие принцип действия используемых средств измерений и прошедшие инструктаж по технике безопасности (первичный и на рабочем месте) в установленном в организации порядке.

К поверке допускаются лица, освоившие работу с используемыми средствами поверки, изучившие настоящую методику и, имеющие достаточную квалификацию.

Лица, участвующие в поверке системы, должны проходить обучение и аттестацию по технике безопасности и производственной санитарии при работе в условиях её размещения.

При проведении поверки модулей должны соблюдаться требования по технике безопасности производственной санитарии и охране окружающей среды, изложенные в Руководстве по эксплуатации системы «СПРУТ УВ-3К».

# **5 ТРЕБОВАНИЯ БЕЗОПАСНОСТИ**

При проведении поверки необходимо соблюдать требования техники безопасности, предусмотренные «Правилами технической эксплуатации электроустановок потребителей» и «Правилами по охране труда при эксплуатации электроустановок», ГОСТ 12.2.007.0-75, ГОСТ Р 12.1.019-2017, ГОСТ 12.2.091-2002 и требования безопасности, указанные в технической документации на применяемые эталоны и вспомогательное оборудование. Любые подключения приборов проводить только при отключенном напряжении питания системы.

Кроме того, необходимо соблюдать следующие требования:

к работе по выполнению поверки (калибровки) допускаются лица не моложе 18 лет, прошедшие аттестацию по технике безопасности и промышленной санитарии, ознакомленные с эксплуатационной документацией на систему, с инструкцией по эксплуатации электрооборудования стенда и с настоящей методикой;

электрооборудование стенда, а также электроизмерительные приборы, используемые в качестве средств поверки, должны быть заземлены, блоки питания должны иметь предохранители номинальной величины;

<span id="page-8-0"></span>- работы по выполнению поверки Системы должны проводиться по согласованию с лицами, ответственными за эксплуатацию испытательного стенда.

## **6 УСЛОВИЯ ПОВЕРКИ**

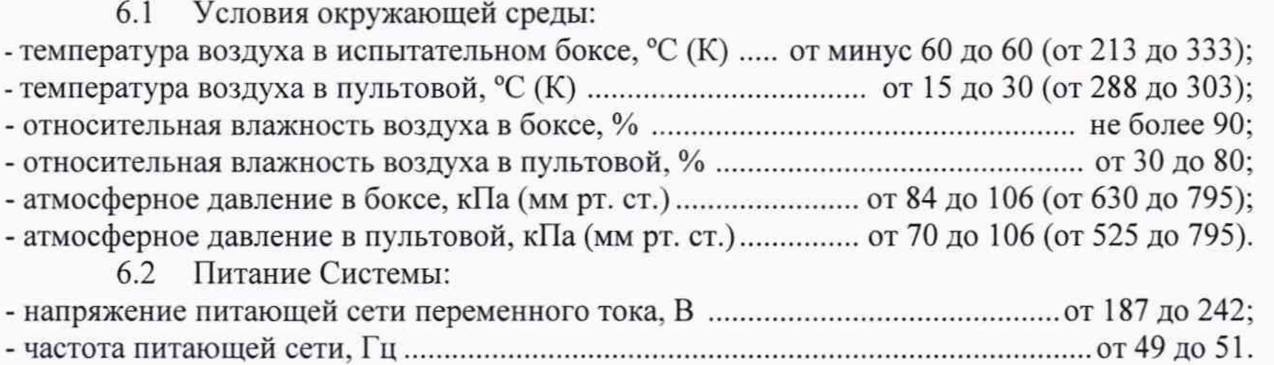

Примечание - При проведении поверочных работ условия окружающей среды рабочих эталонов должны соответствовать требованиям, указанным в их инструкциях по эксплуатации.

# **7 ПОДГОТОВКА К ПОВЕРКЕ**

7.1 Включить систему согласно Руководству по эксплуатации (Система автоматизированная информационно-измерительная «СПРУТ УВ-ЗК». РЭ. Раздел 5).

7.2 Проверить соответствие условий поверки требованиям раздела 6 настоящей МП.

7.3 Подготовить необходимое для поверки эталонное и вспомогательное оборудование.

7.4 Проверить наличие непросроченных свидетельств на поверку эталонного оборудования.

7.5 Проверить правильность электрического и механического монтажа элементов модулей.

7.6 Проверить герметичность пневматической и гидравлической частей.

7.7 Проверить отсутствие механических повреждений элементов модулей.

7.8 Для модуля МИС дополнительно провести следующие операции:

7.8.1 Проверить техническое состояние и подготовить МИС к работе в соответствии с инструкцией ИТ 00-03.

7.8.2 Проверить наличие соответствующей подгрузки.

7.8.3 Проверить правильность функционирования МИС путём нагружения МИС при помощи СГУ несколькими (не менее 3-х) контрольными нагрузками в пределах её рабочего диапазона. Зарегистрировать показания МИС на контрольных нагрузках и условный ноль до нагружения и после разгрузки МИС.

7.8.4 Смонтировать ПГУ в соответствии с требованиями проекта на ПГУ и ОСТ 1 02677-89. В силовую цепь ПГУ установить имитатор динамометра.

7.8.5 Обеспечить переговорную связь между оператором ПГУ и оператором МИС.

7.8.6 Обеспечить напряжением питания МИС и электрические устройства ПГУ.

7.8.7 Подвесить в районе расположения эталонного динамометра СИ измерения температуры.

7.9 Для модуля МИСКМ дополнительно провести следующие операции:

7.9.1 Смонтировать стендовое рычажное градуировочное устройство в соответствии с техническими требованиями.

7.9.2 Подключить тензометрический датчик Vishay к одному из измерительных каналов модуля LTR-212 в соответствии с рекомендациями, изложенными разделе 6.4 Руководства пользователя (Крейтовая система LTR).

7.9.3 Включить Систему согласно РЭ «СПРУТ-УВ-ЗК».

7.9.4 Привести модуль МИСКМ в рабочее состояние, задав при помощи динамометра и РГУ контрольную нагрузку, эквивалентную заданию момента равного Мтах 0,75. Оценить величину электрического сигнала на соответствующем канале модуля LTR-212. Если величина электрического значения не превышает 0.75 полной шкалы измерений, то МИСКМ функционирует правильно.

7.9.5 При невыполнении указанного условия необходимо выявить и устранить источник несоответствия результатов, обратив особое внимание на выбор величины питающего тока датчика (Раздел 5.3.8 РЭ «СПРУТ-УВ-ЗК»).

7.9.6 Разместить в районе расположения эталонного динамометра СИ измерения температуры.

## **8 ПРОВЕДЕНИЕ ПОВЕРКИ И ОБРАБОТКА РЕЗУЛЬТАТОВ**

#### **8.1 Внешний осмотр**

8.1.1 При выполнении внешнего осмотра должно быть установлено соответствие поверяемого модуля Системы следующим требованиям:

- комплектность Системы должна соответствовать руководству по эксплуатации;

маркировка Системы должна соответствовать требованиям проектной и эксплуатационной документации;

- измерительные, вспомогательные и соединительные компоненты (кабельные разъемы, клеммные колодки и т. д.) Системы не должны иметь визуально определяемых внешних повреждений и должны быть надежно соединены и закреплены:

- соединительные линии (кабели, провода) не должны иметь повреждений изоляции и экранирования и должны быть надежно соединены с разъемами и клеммами;

- экранирование кабелей и проводов должно быть соединено между собой и с заземляющим контуром в соответствии с электрическими схемами.

8.1.2. Результаты внешнего осмотра считать удовлетворительными, если выполняются условия, изложенные в пункте 8.1.1. В противном случае поверка не проводится до устранения выявленных недостатков.

#### 8.2 **Опробование**

8.2.1 Опробование и процедура подтверждения ПО

При опробовании ПО систем необходимо включить систему и запустить ПО, пользуясь правилами и рекомендациями, изложенными в Разделе 5 РЭ («Система автоматизированная информационно-измерительная «СПРУТ УВ-ЗК». Руководство по эксплуатации»).

8.2.2 Процедура подтверждения правильности функционирования ПО

8.2.2.1 Правильность функционирования ПО осуществляется на основании контроля и сопоставления значений параметров, выводимых на монитор системы, при задании на входах ИК Системы либо прямых физических воздействий (давлений, усилий), либо электрических сигналов, имитирующих выходные величины датчиков, при воздействии на них физических параметров (в форме напряжений, токов, частот и сопротивлений электрического сигнала).

8.2.2.2 Используемое специализированное ПО не вносит дополнительных погрешностей к основным метрологическим и техническим характеристикам Системы, поскольку вычислительные операции в Системе используются только для алгебраических преобразований, а метрологические характеристики ИК нормированы в целом, с учетом работы ПО.

8.2.2.3 Выбрать один или несколько ИК системы. Подать на вход выбранных ИК значение физических величин или электрических аналогов физических величин в пределах диапазона измерений ИК. Воспользоваться режимами «Проверки измерительных каналов» (Раздел 5.3.4.4 РЭ «СПРУТ УВ-ЗК») и «Проведения испытаний» (Раздел 5.3.6 РЭ «СПРУТ УВ-ЗК») для контроля значений параметров.

8.2.2.4 Изменять в сторону увеличения и/или уменьшения значение физической величины или аналога физической величины в пределах диапазона измерений ИК.

8.2.2.5 Результаты опробования считать положительными, если изменения значений параметров, отображаемых на мониторе Системы, соответствуют изменениям значений физической величины или аналога физической величины.

8.2.3 Опробование МИД

При опробовании МИД выполнить следующие операции:

- собрать функциональную схему модуля измерения давления с рисунком 8.1 для датчиков с вольтовым выходом и рисунком 8.2 для датчиков с токовым выходом;

- соединить первичные преобразователи (датчики) с магистралью эталонного давления;

- подать в магистраль эталонные давления, равные нижнему, а затем верхнему пределу измерения данной группы датчиков;

- проверить соответствие значения давления, индицируемого на экране дисплея, и заданного давления. Отличие указанных давлений не должно превышать предела допускаемой погрешности для данного канала.

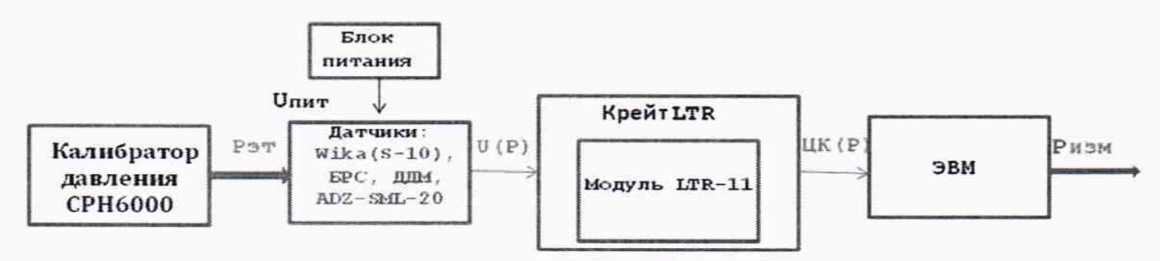

Рисунок 8.1 - Функциональная схема поверки МИД для датчиков с вольтовым выходом

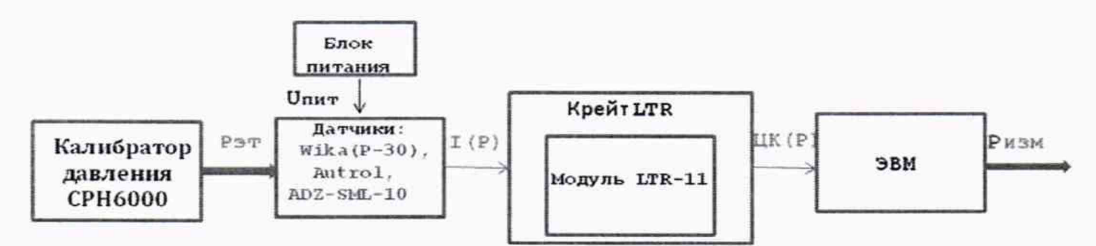

Рисунок 8.2 - Функциональная схема поверки МИД для датчиков с токовым выходом

8.2.4 Опробование МИТ

8.2.4.1 Опробование ИК с термометрами сопротивления

- собрать функциональную схему МИТ (рисунок 8.3), подключив на входы системы многофункциональный калибратор СЕР6000, работающий в режиме задания температурных характеристик для выбранного типа термометра сопротивления;

- выбрать на калибраторе режим задания температур для соответствующего типа терморезистора, используемого в ИК;

- установить на калибраторе и подать на вход ИК минимальную и максимальную нагрузки, соответствующие минимальному и максимальному значениям температур для выбранного типа терморезистора, используемого в ИК. По изменению значений выходного сигнала поверяемого ИК в процессе изменения нагрузок убедиться в работоспособности канала.

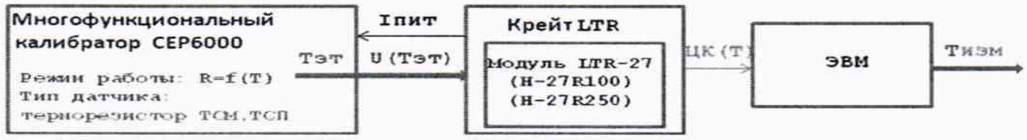

Рисунок 8.3 - Функциональная схема поверки МИТ с терморезистором

8.2.4.2 Опробование ИК с термопарами

- собрать функциональную схему МИТ (рисунок 8.4), подключив на входы системы многофункциональный калибратор СЕР6000, работающий в режиме задания сигналов термопар;

- подключить на входы Системы источник эталонного напряжения от калибратора

модели СЕР6000, выбрав на калибраторе режим задания температур для соответствующего типа термопары, используемой в ИК;

- установить на калибраторе и подать на вход ИК минимальную и максимальную нагрузки, соответствующие минимальному и максимальному значениям температур для выбранного типа термопары, используемой в ИК. По изменению значений выходного сигнала поверяемого ИК в процессе нагрузки убедиться в работоспособности канала.

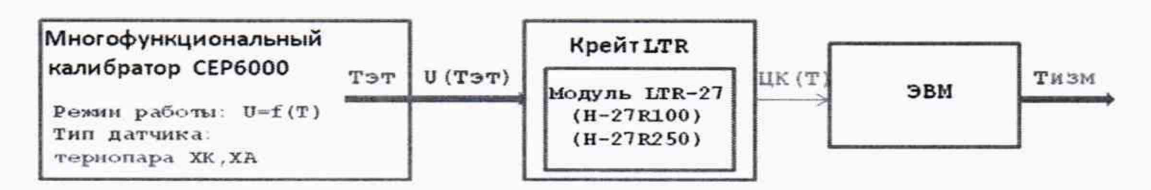

Рисунок 8.4 - Функциональная схема поверки МИТ с термопарой

#### 8.2.5 Опробование МИРЖ

Модуль МИРЖ включает в себя две подсистемы измерения расходов - модуль измерения массового расхода топлива (МИМРТ) и модуль измерения объёмного расхода жидкостей (МИОРЖ).

8.2.5.1 Опробование МИМРТ

Собрать функциональную схему МИМРТ, используемого для работы с датчиком Proline Promass 80F фирмы Endress-Houser), подключив на входы системы многофункциональный калибратор СЕР6000, работающий в режиме задания силы тока (рисунок 8.5).

Установить на калибраторе и подать на вход ИК минимальную (4 мА) и максимальную (24 мА) нагрузки, соответствующие минимальному и максимальному значениям расхода для датчика массового расхода Proline Promass 80F, используемого в ИК. По изменению значений выходного сигнала, поверяемого ИК в процессе изменения нагрузок, убедиться в работоспособности канала. Проверить правильность функционирования ИК массового расхода топлива путём сравнения показаний расхода, воспроизводимых на дисплее трансмиттера и экране системного монитора.

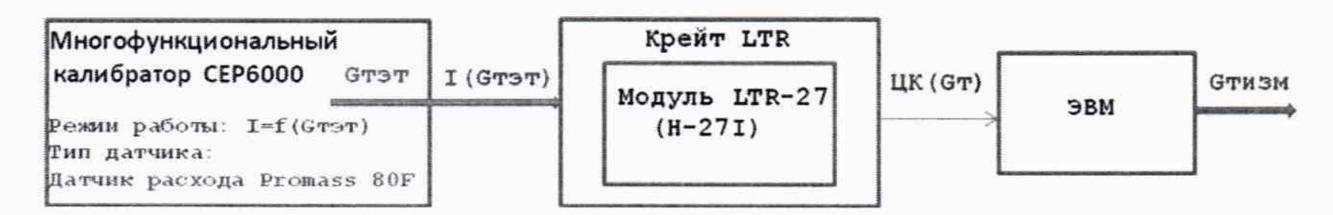

Рисунок 8.5 - Функциональная схема поверки МИМРТ

#### 8.2.5.2 Опробование МИОРЖ

Собрать функциональную схему МИОРЖ, использующего турбинный датчик расхода (ТДР,ТПР), подключив на входы системы генератор сигналов произвольной формы AFG3151C (рисунок 8.6).

Установить на генераторе и подать на вход ИК минимальную и максимальную частоты синусоидального сигнала, соответствующую минимальному и максимальному значениям объёмного расхода для выбранного типа датчика, используемого в ИК. По изменению значений выходного сигнала, поверяемого ИК в процессе нагрузки, убедиться в работоспособности канала.

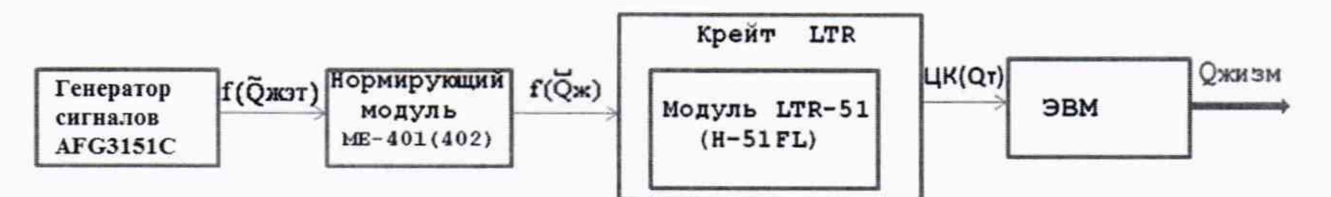

Рисунок 8.6 - Функциональная схема поверки МИОРЖ

#### 8.2.6 Опробование МИЧВР

Собрать функциональную схему МИЧВР, подключив на входы системы генератор сигналов произвольной формы AFG3151C (рисунок 8.7).

Установить на генераторе и подать на вход ИК минимальную и максимальную частоты синусоидального сигнала, соответствующую минимальному и максимальному значениям частот вращения для выбранного типа датчика, используемого в ИК. По изменению значений выходного сигнала, поверяемого ИК в процессе нагрузки, убедиться в работоспособности канала.

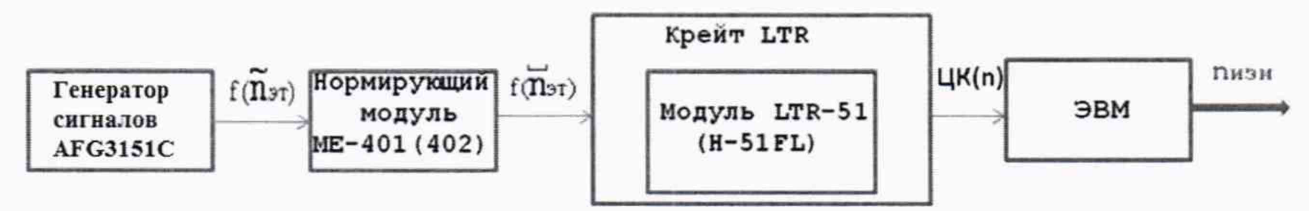

Рисунок 8.7 - Функциональная схема поверки МИЧВР

#### 8.2.7 Опробование МИВ

функциональную схему МИВ, используемую для работы с датчиком Собрать EE23 (фирмы EE ELEKTRONIK), подключив на входы системы многофункциональный калибратор СЕР6000, работающий в режиме задания стабилизированных значений тока (рисунок 8.8).

Установить на калибраторе и подать на вход ИК минимальную (4 мА) и максимальную (20 мА) нагрузки, соответствующие возможным минимальным и максимальным измеряемым значениям относительной влажности (0 % и 100 %, соответственно). По изменению значений выходного сигнала, поверяемого ИК в процессе изменения нагрузок, убедиться в работоспособности канала.

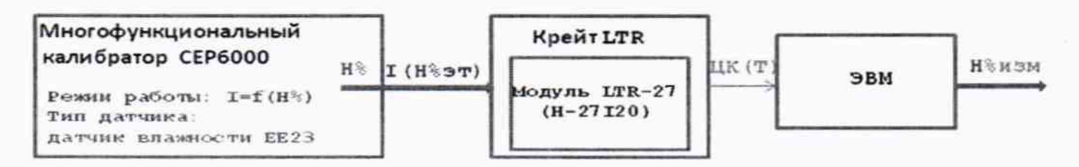

Рисунок 8.8 - Функциональная схема поверки МИВ

#### 8.2.8 Опробование МИС

Собрать функциональную схему модуля измерения силы от тяги (рисунок 8.9).

Проверить правильность функционирования МИС путём его нагружения от ПГУ последовательно нагрузками 0,3; 0,5; 0,8 и 1,1 R<sub>max</sub> с остановкой на каждой нагрузке и выдержкой от 2-х до 3-х минут. Осмотреть элементы ПГУ на предмет отсутствия механических повреждений и ослабления элементов крепления. При обнаружении неисправностей провести работы по их устранению.

После снятия нагрузки с ПГУ демонтировать имитатор динамометра и смонтировать вместо него динамометр. При этом один конец динамометра не соединять в силовую цепь ПГУ.

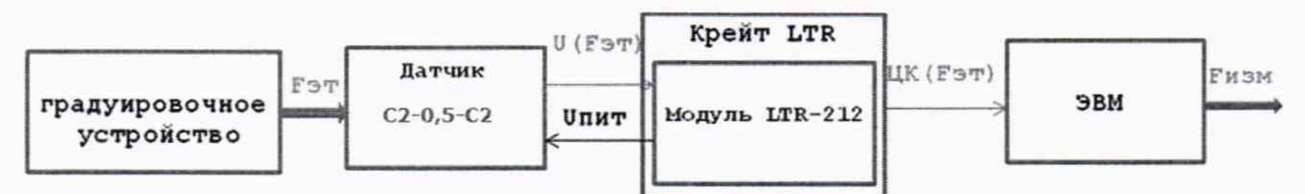

Рисунок 8.9- Функциональная схема поверки МИС

### 8.2.9 Опробование МИСКМ

Собрать функциональную схему модуля измерения силы от крутящего момента (рисунок 8.10).

Проверить правильность функционирования МИСКМ путём его нагружения последовательно нагрузками, эквивалентными заданию величин моментов 0,3; 0,5; 0,8 и 1,1

от М<sub>тах</sub> с остановкой на каждой нагрузке и выдержкой от 2-х до 3-х минут. Осмотреть элементы нагружающего устройства на предмет отсутствия механических повреждений и ослабления элементов крепления. При обнаружении неисправностей провести работы по их устранению.

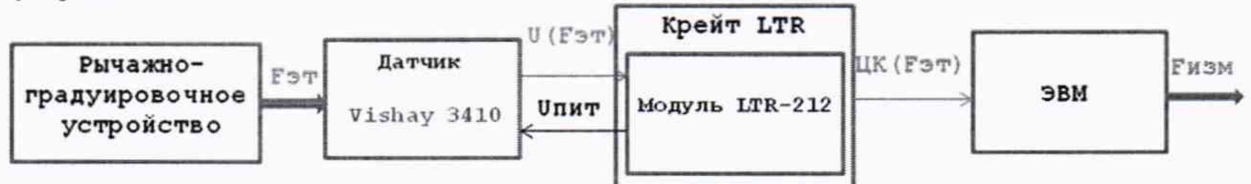

Рисунок 8.10 - Функциональная схема поверки МИСКМ

#### Определение метрологических характеристик ИК 83

Проверку проводить комплектным и поэлементным способом.

Модули МИД поверяются комплектно путем подачи на входы их ИК эталонных значений лавлений.

Для модулей МИТ поверяются только электронные части ИК (для ИК температуры холодных спаев дополнительно проверяется наличие действующего свидетельства о поверке на ПП - термометр сопротивления). Вместе с тем, использование при поверке функциональных калибраторов позволяет получать метрологические оценки с учётом систематической погрешности, вносимой функцией преобразования, используемой для описания зависимости значений физического параметра (температуры) от её электронного аналога - сопротивления (для ИК на базе термометров сопротивлений) или напряжения постоянного тока (для ИК на базе термопар).

Для модулей МИЧВР поверяются только электронные части ИК.

В модуле МИРЖ поверяются электронные части ИК. При этом поверка ИК массового расхода топлива осуществляется с учётом функции преобразования, описывающей электронные части трансмиттера датчика и измерительной системы.

Для модулей МИЧВР и МИВ поверяются только электронные части ИК, причём, для ИК относительной влажности поверка осуществляется с учётом функции преобразования, описывающей электронные части контроллера датчика и измерительной системы.

Модули МИС и МИСКМ поверяются комплектно путем подачи на входы их ИК эталонных значений силовых нагрузок.

Поверка датчиков, предполагающих использование в ИК, для которых поверяются только электронные части измерительной системы без самих датчиков, осуществляется в лаборатории.

Суммарная погрешность ИК всех модулей системы определяется при нормальных условиях в соответствии с ГОСТ 8.395-80 и в предположении, что распределение составляющих погрешностей близко к нормальному распределению. Численное значение суммарной погрешности для этих условий не превышает установленных для них значений

основной погрешности (Приложение Б) и должно соответствовать требованиям ОСТ 1 01021-93. Значения погрешностей, полученных при поверке, заносятся в протоколы (Приложение А).

#### **8.4 Определение погрешности измерений МИД**

8.4.1 Определение метрологических характеристик

8.4.1.1 При проведении работ по определению метрологических характеристик ИК с датчиками дифференциального давления минусовые входы датчиков соединить с атмосферой. На плюсовые входы датчиков дифференциального давления подать от калибратора ряд контрольных (эталонных) значений избыточного давления <sup>Pj3</sup> (где j=l,2,...,M - номер ступени нагружения), стараясь равномерно распределять значения давления в диапазоне измерения и соблюдая условие - М  $\geq$  5.

8.4.1.2 На входы датчиков абсолютного и избыточного давлений подать ряд значений эталонного избыточного давления Pj3 (где j=1,2,..., М - номер ступени нагружения), стараясь равномерно распределять значения давления в диапазоне измерения и соблюдая условие - М  $\geq$  5.

8.4.1.3 В каждом цикле нагружения при переходе от одной контрольной точки к другой давление необходимо сначала повышать от минимального до максимального значений в диапазоне измерений (прямой ход), а затем понижать от максимального до минимального значения (обратный ход) с выдержкой по времени на верхнем пределе нагружения в течение 1 минуты. Значения эталонных нагрузок в каждом цикле устанавливать одинаковыми.

8.4.1.4 Выполнить три цикла нагружения ИК.

8.4.1.5 На каждой ј-й ступени нагружения проводить многократное измерение и регистрацию измеренных значений давления для *к*-й контрольной точки - Pji (i=l,...Nk,  $Nk \ge 50$ , і - индекс номера наблюдения в ряду наблюдений при многократной регистрации значений давления). Для осуществления многократных измерений и регистрации измеренных значений на каждой контрольной точке использовать режимы «Динамика» или «Непрерывно» (Система автоматизированная информационно-измерительная «СПРУТ УВ-ЗК». РЭ. Раздел 5.3.6.5).

8.4.2 Обработка результатов измерений Определение погрешностей осуществляется в соответствии с ГОСТ Р 8.736-2011.

8.4.2.1 Исключение грубых промахов

Для исключения грубых погрешностей из реализаций измеренных значений параметров на каждой контрольной точке используется критерий Граббса. Предполагая, что максимальное Pk max и минимальное Рк min значения давлений, полученные при многократных измерениях на *к*-ой контрольной точке, вызваны грубыми промахами, определяют величины критериев:

$$
Gk_1 = \frac{|Pk \max - \overline{P}k|}{Sk} \tag{1}
$$

$$
Gk_2 = \frac{|Pk \min - \overline{P}k|}{Sk},
$$
\n(2)

где Pkmax - максимальное измеренное значение давления при многократных измерениях на k-й контрольной точке;

Pkmin - минимальное измеренное значение давления при многократных измерениях на к- контрольной точке;

 $\bar{P}$ к - оценка среднего значения давления, определяемая по Nk измеренным значениям давления при многократных измерениях на k-й контрольной точке:

$$
\overline{P}k = \sum_{i=1}^{Nk} Pi/Nk , \qquad (3)
$$

Sk - оценка среднего квадратического отклонения для выборки измеренных значений давления при многократных измерениях в k-й контрольной точке:

$$
Sk = \sqrt{\frac{\sum_{i=1}^{Nk} (p_i - \overline{P}k)^2}{Nk - 1}}.
$$
\n(4)

Сравнивают Gk1 и Gk2 с теоретическими GT1 и GT2 значениями критериев при уровне значимости q=5, взятыми из таблиц, приведенных в ГОСТ Р 8.736-2011 (Приложение А).

Если  $Gk_1 > GT_1$ , то Pkmax относят к грубым погрешностям и исключают из вычислений. Если  $Gk_2 \geq Gr_2$ , то Pkmin относят к грубым погрешностям и исключают из вычислений.

После исключения грубых промахов процедуру повторяют.

Если  $Gk_1 \leq Gr_1$ , то Pkmax не считается промахом и остаётся в ряду измерений.

Если  $Gk_2 \leq Gr_2$ , то Pkmin не считается промахом и остаётся в ряду измерений.

8.4.2.2 Определение функции преобразования

После исключения грубых промахов определяют функцию преобразования ИК -P=f(II) посредством установления взаимосвязи между средними арифметическими значениями входных параметров  $T_k$  (напряжения постоянного тока – для ИК датчиков с вольтовыми выходом, тока - для ИК датчиков с токовым выходом) для группы исправленных результатов измерений на k-й контрольной точке и соответствующими этой контрольной точке эталонными значениями давлений. Определение функции преобразования сводится к поиску аппроксимирующих степенных полиномов либо для всего диапазона давлений в целом, либо для отдельных его участков. Решение этой задачи возможно на базе любого из известных алгоритмов аппроксимации (МНК, метод кусочнолинейной аппроксимации).

Функция преобразования позволяет при оценке погрешностей ИК переходить непосредственно к анализу измеренных значений давлений - Р.

8.4.2.3 Оценка измеряемых величин и средних квадратических отклонений

Для каждой ступени нагружения определяют средние арифметические значения для группы исправленных результатов измерений на прямом  $(\overline{P}j')$  и обратном -  $(\overline{P}j'')$ 

ходах, среднее значение ( $\overline{P}$ i), а также оценки среднего квадратического отклонения наблюдений - SPj и среднего квадратического отклонения среднего арифметического (оценки измеряемой величины) - SPj:

$$
\overline{P}j' = \sum_{i=1}^{Nj'} Pij' / Nj', \qquad (5)
$$

$$
\overline{P} j'' = \sum_{i=1}^{N} P'ij''/N j'',
$$
\n(6)

$$
\overline{P}j = \frac{\overline{P}j' + \overline{P}j''}{2},\tag{7}
$$

$$
S_{Pj} = \sqrt{\frac{\sum_{i=1}^{Nj'} (Pij' - \overline{P}j')^{2} + \sum_{i=1}^{Nj''} (Pij'' - \overline{P}j'')^{2}}{Nj' + Nj'' - 1}},
$$
\n(8)

$$
S\overline{P}j = \frac{Spj}{\sqrt{Nj' + Nj''}}\,,\tag{9}
$$

где  $Niz = Ni' + Ni''$ ;

Nj', Nj" - число наблюдений для *j*-й ступени нагружения на прямом и обратном ходах;

- индекс прямого хода нагружения;

" - индекс обратного хода нагружения.

#### Определение величины неисключенной систематической погрешности

Для каждой ступени нагружения определяется величина неисключенной систематической погрешности:

$$
\Delta P j = P j - P j \dot{y},\tag{10}
$$

где Рјэ - эталонное значение давления на ј-й ступени нагружения.

#### 8.4.2.4 Проверка закона распределения

Проверяется принадлежность наблюдений к нормальному закону распределения. Так как суммарное число наблюдений на ступени нагружения Ni<sub>Σ</sub>=Ni'+Ni'' > 50, то для проверки принадлежности их к нормальному распределению используется критерий Пирсона  $\gamma^2$  (ГОСТ Р 8.736-2011 Приложение В).

8.4.2.5 Определение доверительных границ случайной погрешности

Для каждой ступени нагружения определяются доверительные границы случайной погрешности:

$$
epj = t \times S\bar{p}_j, \tag{11}
$$

где t - коэффициент Стьюдента, определяемый из таблиц при доверительной вероятности Р=0,95 и числе наблюдений равном Niz.

8.4.2.6 Оценка доверительных границ суммарной погрешности измерения давления

Доверительные границы суммарной погрешности измерения давления для ј-й ступени нагружения определяют по формуле:

$$
\Delta_{\text{Pj}\Sigma} = \mathbf{K} \cdot \mathbf{S}_{\text{Pj}\Sigma},\tag{12}
$$

где S<sub>Pjz</sub> - суммарное среднее квадратическое отклонение;

К - коэффициент, зависящий от соотношения величин случайной составляющей погрешности и неисключённой систематической погрешности.

Суммарное среднее квадратическое отклонение результата измерения для j-й ступени нагружения определяется по формуле:

$$
Sp_{j\Sigma} = \sqrt{S_{\Delta Pj}^2 + S\bar{p}_j^2}, \qquad (13)
$$

где  $S_{\Delta j}$  - среднее квадратическое отклонение неисключённой систематической погрешности, оцениваемое по формуле:

$$
S_{\Delta Pj} = \frac{\Delta p_j}{3} \tag{14}
$$

Коэффициент К определяют по формуле:

$$
K = \frac{\varepsilon_{Pj} + \Delta_{Pj}}{S_{\overline{P}j} + S_{\Delta Pj}}
$$
(15)

#### 8.4.2.7 Суммарная погрешность МИД

Суммарная погрешность МИД S<sub>PS</sub> устанавливается как максимальное значение погрешности S<sub>PiΣ.</sub>:

$$
\Delta p_{\Sigma} = \max \Delta p_{j\Sigma} \tag{16}
$$

Суммарная относительная погрешность МИД 8Р определяется по формуле:

$$
\delta P = \frac{\Delta p_{\Sigma}}{P \max - P \min} \times 100\,\%,\tag{17}
$$

где Pmax, Pmin - максимальное и минимальное эталонные значения давления.

8.4.3 Результаты поверки считать положительными, если значения погрешности измерения давления для ИК не превышают установленных для них значений основной погрешности (Приложение Б). В противном случае ИК бракуется.

#### 8.5 Определение погрешности измерений МИТ

8.5.1 Определение метрологических характеристик

8.5.1.1 Установить на калибраторе и подать на вход ИК ряд контрольных (эталонных) значений температуры Тјэ (где ј=1,2,..., М - номер ступени нагружения), стараясь равномерно распределять эталонные значения в диапазоне измерения и соблюдая условие - М ≥ 5.

8.5.1.2 На каждой *j*-й ступени нагружения проводить многократное измерение и регистрацию измеренных значений температуры для  $k$ -й контрольной точки – Tji  $(i=1,...N_k,$  $N_k \ge 50$ , і - индекс номера наблюдения в ряду наблюдений при многократной регистрации значений температуры). Для осуществления многократных измерений и регистрации измеренных значений на каждой контрольной точке использовать режимы «Динамика» или «Непрерывно» (Система автоматизированная информационно-измерительная «СПРУТ УВ-3К». Руководство по эксплуатации. Раздел 3.3.6.5).

8.5.1.3 Выполнить три цикла нагружения. Значения эталонных нагрузок в каждом цикле устанавливать одинаковыми.

8.5.2 Обработка результатов измерений

Определение погрешностей ИК термометров сопротивления и термопар осуществляются в соответствии с ГОСТ Р 8.736-2011.

8.5.2.1 Исключение грубых промахов

Для исключения грубых погрешностей из реализаций измеренных значений параметров на каждой контрольной точке используется критерий Граббса. Предполагая, что максимальное Tk max и минимальное Tk min значения температур, полученные при многократных измерениях на k-ой контрольной точке, вызваны грубыми промахами, определяют величины критериев:

$$
Gk_1 = \frac{|Tk \max - Tk|}{Sk} \tag{18}
$$

$$
Gk_2 = \frac{|\text{Tk min} - \overline{\text{T}}k|}{Sk},\tag{19}
$$

где Tkmax - максимальное измеренное значение температуры при многократных измерениях на k-й контрольной точке;

Tkmin - минимальное измеренное значение температуры при многократных измерениях на k-й контрольной точке;

 $Tk$  – оценка среднего значения давления, определяемая по измеренным значениям температуры при многократных измерениях на k-й контрольной точке:

$$
\overline{T}\mathbf{k} = \sum_{i=1}^{N} \text{Ti}/N \mathbf{k},\tag{20}
$$

Sk - оценка среднего квадратического отклонения для выборки измеренных значений температуры при многократных измерениях в k-й контрольной точке:

$$
Sk = \sqrt{\frac{\sum_{i=1}^{Nk} (Tk - \overline{Tk})^2}{Nk - 1}},
$$
\n(21)

где Nk - число наблюдений в k-й контрольной точке.

Сравнивают Gk<sub>1</sub> и Gk<sub>2</sub> с теоретическими G<sub>T1</sub> и G<sub>T2</sub> значениями критериев при уровне значимости q=5, взятыми из таблиц, приведенных в ГОСТ Р 8.736-2011 (Приложение А).

Если  $Gk_1 \geq GT_1$ , то Tkmax относят к грубым погрешностям и исключают из вычислений. Если  $Gk_2 \geq Gr_2$ , то Tkmin относят к грубым погрешностям и исключают из вычислений.

После исключения грубых промахов процедуру повторяют.

Если  $Gk_1 \leq GT_1$ , то Tkmax не считается промахом и остаётся в ряду измерений.

Если  $G_{2} < G_{T2}$ , то Tkmin не считается промахом и остаётся в ряду измерений.

#### 8.5.2.2 Определение функции преобразования

После исключения грубых промахов определяют функцию преобразования ИК - T=f(U) посредством установления взаимосвязи между средними арифметическими значениями входных параметров  $\overline{U}$ к для группы исправленных результатов измерений на *k-й* контрольной точке и соответствующими этой контрольной точке эталонными значениями температур. Определение функции преобразования сводится к поиску аппроксимирующих степенных полиномов либо для всего диапазона температур в целом, либо для отдельных его участков. Решение этой задачи возможно на базе любого из известных алгоритмов аппроксимации (МНК, метод кусочно-линейной аппроксимации).

Функция преобразования позволяет при оценке погрешностей ИК переходить непосредственно к анализу измеренных значений температур -Т.

8.5.2.3 Оценка измеряемых величин и средних квадратических отклонений

Для каждой j-й ступени нагружения определяют средние арифметические значения для группы исправленных результатов измерений  $\overline{T}$ ј, а также оценки среднего квадратического отклонения наблюдений - Sj и среднего квадратического отклонения среднего арифметического (оценки измеряемой величины) -  $S_{\text{Ti}}$ :

$$
\overline{T} j = \sum_{i=1}^{Nj} Pij/Nj,
$$
\n(22)

$$
S_{Tj} = \sqrt{\frac{\sum_{i=1}^{Nj} (Tij - \overline{T}j)^2}{Nj - 1}},
$$
 (23)

$$
S_{\overline{1}j} = \frac{S_{\overline{1}j}}{\sqrt{Nj}},\tag{24}
$$

где Nj - число наблюдений для *j*-й ступени нагружения.

8.5.2.4 Определение величины неисключённой систематической погрешности Для каждой ступени нагружения определяется величина неисключённой систематической погрешности:

$$
\Delta T \mathbf{j} = \overline{T} \mathbf{j} - T \mathbf{j} \mathbf{\dot{y}},
$$
\n
$$
20 \tag{25}
$$

где Тјэ - эталонное значение температуры на ј-й ступени нагружения.

8.5.2.5 Проверка закона распределения

Проверяется принадлежность наблюдений к нормальному закону распределения. Так как число наблюдений на ступени нагружения Nj > 50, то для проверки принадлежности их к нормальному распределению используется критерий Пирсона  $\chi^2$ (ГОСТ Р 8.736-2011 Приложение В).

8.5.2.6 Определение доверительных границ случайной погрешности

Для каждой ступени нагружения определяются доверительные границы случайной погрешности:

$$
\varepsilon_{\rm T} \mathbf{j} = \mathbf{t} \times \mathbf{S} \overline{\mathbf{T}}_{\rm j},\tag{26}
$$

где t - коэффициент Стьюдента, определяемый из таблиц при доверительной вероятности Р=0,95 и числе наблюдений равном Nj.

8.5.2.7 Оценка доверительных границ суммарной погрешности измерения

Доверительные границы суммарной погрешности измерения температуры для j-й ступени нагружения определяют по формуле:

$$
\Delta_{\text{Tj}\Sigma} = \mathbf{K} \cdot \mathbf{S}_{\text{Tj}\Sigma},\tag{27}
$$

где  $S_T$ ј $\Sigma$  – суммарное среднее квадратическое отклонение;

К - коэффициент, зависящий от соотношения величин случайной составляющей погрешности и неисключённой систематической погрешности.

Суммарное среднее квадратическое отклонение результата измерения для j-й ступени нагружения определяется по формуле:

$$
S_{Tj\Sigma} = \sqrt{S_{\Delta Tj}^2 + S_{Tj}^2},\qquad(28)
$$

где S<sub>ATj</sub> - среднее квадратическое отклонение неисключённой систематической погрешности, оцениваемое по формуле:

$$
S_{\Delta Tj} = \frac{\Delta Tj}{3} \tag{29}
$$

Коэффициент К определяют по формуле:

$$
K = \frac{\varepsilon_{Tj} + \Delta_{Tj}}{S_{\overline{T}j} + S_{\Delta Tj}}
$$
(30)

8.5.2.8 Определение суммарной погрешности ИК температуры

Суммарная погрешность ИК температуры Дикт устанавливается как максимальное значение погрешности  $\Delta_{\text{Ti}\Sigma}$ :

 $\Delta_{HK}$  max  $\Delta_{T_1\Sigma}$  (31)

Суммарная относительная погрешность ИК температуры 5Т:

$$
\delta T_{\text{max}} = \frac{\Delta_{\text{max}} T}{T \max - T \min} \times 100\%,\tag{32}
$$

где Tmax, Tmin - максимальное и минимальное эталонные значения температуры.

8.5.2.9 Определение суммарной погрешности измерения температуры с использованием термопары

Предел суммарной погрешности измерения температуры с использованием термопар -  $\Delta$ тп рассчитывается на основании комбинации погрешности ИК -  $\Delta$ икт $\epsilon$  и паспортной погрешности термопары  $-\Delta$ тп:

$$
\Delta_{\text{TT}} = |\Delta_{\text{HKTZ}}| + |\Delta_{\text{TT}}| \tag{33}
$$

8.5.2.9 Определение суммарной погрешности измерения температуры с использованием термопары

Предел суммарной погрешности измерения температуры с использованием термопар  $\Delta$ тп рассчитывается на основании комбинации погрешности ИК -  $\Delta$ икт $\epsilon$  и паспортной погрешности термопары  $-\Delta_{\text{TH}}$ :

$$
\Delta_{\text{TTI}} = |\Delta_{\text{HKTZ}}| + |\Delta_{\text{TTI}}| \tag{33}
$$

Суммарная относительная погрешность измерения температуры с использованием термопары 8Ттп равна:

$$
\delta T_{\text{TH}} = \frac{\Delta \text{tr}}{\Gamma \text{ max} - \Gamma \text{ min}} \times 100\,\% \tag{34}
$$

8.5.2.10 Определение суммарной погрешности измерения температуры с использованием термометра сопротивления.

Предел суммарной погрешности измерения температуры с использованием термометра сопротивления -  $\Delta_{TC}$  рассчитывается на основании комбинации погрешности ИК -  $\Delta$ <sub>ИКТΣ</sub> и паспортной погрешности термометра сопротивления, используемого в ИК - $\Delta$ тс:

$$
\Delta_{\text{TC}} = |\Delta_{\text{HKT}}| + |\Delta_{\text{TC}}| \tag{35}
$$

Суммарная относительная погрешность измерения температуры с использованием термометра сопротивления  $\delta T_{TC}$  равна:

$$
\delta \mathrm{Trc} = \frac{\Delta \mathrm{rc}}{\mathrm{T} \max_{\mathrm{max}} \mathrm{T} \min} \times 100\,\%
$$
\n(36)

8.5.3 Результаты поверки считать положительными, если значения суммарной относительной погрешности измерения температуры для ИК не превышают установленных для них значений основной погрешности (Приложение Б). В противном случае ИК бракуется.

#### 8.6 **Определение погрешности измерений МИРЖ**

В составе системы поверяются только электронные части ИК массового расхода топлива и объёмного расхода жидкостей.

При определении суммарных погрешностей измерительных каналов используются либо паспортные значения суммарных погрешностей датчиков, либо результаты поверок датчиков, проведенных в организациях, аккредитованных на право проведения указанных работ.

8.6.1 Определение метрологических характеристик ИК

8.6.1.1 Определение метрологических характеристик ИК массового расхода топлива.

Установить на калибраторе и подать на вход ИК ряд контрольных (эталонных) значений тока Ij3 (где j=1,2,..., K - номер ступени нагружения), стараясь равномерно распределять эталонные значения в диапазоне 0-24 мА и соблюдая условие -  $K \ge 5$ .

На каждой j-й ступени нагружения проводить многократное измерение и регистрацию измеренных значений тока - Ijk (где к- индекс номера наблюдения в ряду наблюдений при многократной регистрации значений тока на контрольной точке  $k=1,...N, N \ge 50$ ). Для осуществления многократных измерений и регистрации измеренных значений на каждой контрольной точке (количество) использовать режимы «Динамика» или «Непрерывно» (Система автоматизированная информационно-измерительная «СПРУТ УВ-ЗК». Руководство по эксплуатации. Раздел 5.3.6.5).

Выполнить три цикла нагружения. Значения эталонных нагрузок в каждом цикле устанавливать одинаковыми.

значений частоты). Для осуществления многократных измерений и регистрации измеренных значений на каждой контрольной точке использовать режимы «Динамика» или «Непрерывно» (Система автоматизированная информационно-измерительная «СПРУТ УВ-ЗК». Руководство по эксплуатации. Раздел 5.3.6.5).

Выполнить три цикла нагружения. Значения эталонных нагрузок в каждом цикле устанавливать одинаковыми.

8.6.2 Обработка результатов измерений

Определение погрешностей ИК расхода жидкости осуществляются в соответствии с ГОСТ Р 8.736-2011.

8.6.2.1 Исключение грубых промахов

Для исключения грубых погрешностей из реализаций измеренных значений параметров  $\Pi_k$  ( $\tilde{I}k$ ) (тока – для ИК измерения массового расхода топлива; частоты – для ИК измерения объёмного расхода турбинным датчиком) на каждой контрольной точке, используется критерий Граббса. Предполагая, что максимальное Ik max и минимальное Ik min значения параметров, полученные при многократных измерениях на контрольной точке, вызваны грубыми промахами, определяют величины критериев:

$$
Gk_1 = \frac{|\text{Tk } \max - \text{Tk}|}{Sk} \tag{37}
$$

$$
Gk_2 = \frac{|\text{lk min} - \text{lk}|}{Sk},\tag{38}
$$

где Пктах - максимальное измеренное значение параметра при многократных измерениях на k-й контрольной точке;

Пктin - минимальное измеренное значение параметра при многократных измерениях на k-й контрольной точке;

 $I_{k}$  - оценка среднего значения параметра, определяемая по его измеренным значениям при многократных измерениях на k-й контрольной точке:

$$
\overline{\Gamma}\mathbf{k} = \sum_{i=1}^{N} \mathbf{i} i \quad /N \mathbf{k} \tag{39}
$$

Sk - оценка среднего квадратического отклонения для выборки измеренных значений параметра при его многократных измерениях в k-й контрольной точке:

$$
Sk = \sqrt{\frac{\sum_{i=1}^{Nk} (ik - \Gamma k)^2}{Nk - 1}},
$$
\n(40)

где Nk - число наблюдений в k-й контрольной точке.

Сравнивают **Gki** и **Gk**<sup>2</sup> с теоретическими **Gti и G t**<sup>2</sup> значениями критериев при уровне значимости q=5, взятыми из таблиц, приведенных в ГОСТ Р 8.736-2011 (Приложение А).

Если  $Gk_1 \geq GT_1$ , то Пктах относят к грубым погрешностям и исключают из вычислений. Если  $Gk_2 \geq Gr_2$ , то Пктіп относят к грубым погрешностям и исключают из вычислений.

После исключения грубых промахов процедуру повторяют.

 $E$ сли  $Gk_1 \leq G\tau_1$ , то Пктах не считается промахом и остаётся в ряду измерений.

Если  $Gk_2$  ≤  $Gr_2$ , то П $k$ min не считается промахом и остаётся в ряду измерений.

#### 8.6.2.2 Определение функции преобразования

Функция преобразования расходомера Proline Promass 80F  $G_T=f(I)$  содержится в его электронной базе данных и до начала проведения работ по поверке переносится на

системный компьютер при работе системы в режиме градуировки ИК (Система автоматизированная информационно-измерительная «СПРУТ УВ-3К». Руководство по эксплуатации. Раздел 5.3.4.3). Величины расходов в этом случае задаются с пульта трансмиттера датчика, работающего в режиме имитации величин расходов.

Функция преобразования позволяет при оценке погрешностей ИК переходить непосредственно к анализу измеренных значений массового расхода топлива.

Для объёмного расхода функцию преобразования электронной части ИК F<sub>изм</sub>=f(F<sub>3T</sub>) определяют посредством установления взаимосвязи между средними арифметическими значениями группы исправленных результатов измерений частоты на k-й контрольной точке -  $F_{\text{H3M}}$  и соответствующими этой контрольной точке заданными эталонными значениями частоты -  $F_{3T}$ .

8.6.2.3 Оценка измеряемых величин и средних квадратических отклонений

Для каждой *i-й* ступени нагружения определяют средние арифметические значения для группы исправленных результатов измерений Сј (здесь и далее по тексту раздела символ С обозначает величины массового расхода Gт - для ИК массового расхода топлива и частоты синусоидального сигнала F, представляющей величины объёмного расхода жидкости Q<sub>ж</sub> - для ИК объёмного расхода жидкости), а также оценки среднего квадратического отклонения наблюдений - Sjи среднего квадратического отклонения среднего арифметического (оценки измеряемой величины) -  $S\bar{c}$ :

$$
\overline{C} j = \sum_{i=1}^{Nj} Cij/Nj , \qquad (41)
$$

$$
S_{Cj} = \sqrt{\frac{\sum_{i=1}^{j} (C_{1j} - C_{j})}{Nj - 1}},
$$
\n(42)

$$
S\overline{c}_j = \frac{Scj}{\sqrt{Nj}},
$$
\n(43)

где Nj - число наблюдений *j*-й ступени нагружения.

8.6.2.4 Определение величины неисключённой систематической погрешности

каждой ступени нагружения определяется величина неисключённой Лля систематической погрешности:

$$
\Delta \ddot{\mathbf{I}} \mathbf{j} = \overline{\mathbf{I}} \mathbf{j} - \overline{\mathbf{I}} \mathbf{j} \dot{\mathbf{y}} \tag{44}
$$

где Піэ - эталонное значение параметра на і-й ступени нагружения.

#### 8.6.2.5 Проверка закона распределения

Проверяется принадлежность наблюдений к нормальному закону распределения. Поскольку суммарное число наблюдений на ступени нагружения  $Nj \geq 50$ , то для проверки принадлежности их к нормальному распределению используется критерий Пирсона  $\chi^2$ (ГОСТ Р 8.736-2011 Приложение В).

8.6.2.6 Определение доверительных границ случайной погрешности

Для каждой ступени нагружения определяются доверительные границы случайной погрешности:

$$
\mathsf{ei}\,\mathsf{j} = \mathsf{t} \times \mathsf{SI}\,\mathsf{j},\tag{45}
$$

где t - коэффициент Стьюдента, определяемый из таблиц при доверительной вероятности P=0,95 и числе наблюдений Nj.

(ГОСТ Р 8.736-2011 Приложение В).

8.6.2.6 Определение доверительных границ случайной погрешности

Для каждой ступени нагружения определяются доверительные границы случайной погрешности:

$$
\varepsilon i \, j = t \times S \overline{I}_{i},\tag{45}
$$

где t - коэффициент Стьюдента, определяемый из таблиц при доверительной вероятности P=0,95 и числе наблюдений Nj.

### 8.6.2.7 Оценка доверительных границ суммарной погрешности ИК

Доверительные границы суммарной погрешности ИК для *j-й* ступени нагружения определяют по формуле:

$$
\Delta_{\Pi j \Sigma} = K \cdot S_{\Pi} j_{\Sigma},\tag{46}
$$

где S<sub>П</sub>j<sub>Σ</sub> – суммарное среднее квадратическое отклонение;

К - коэффициент, зависящий от соотношения величин случайной составляющей погрешности и неисключённой систематической погрешности.

Суммарное среднее квадратическое отклонение результата измерения для *j*-й ступени нагружения определяется по формуле:

$$
St_{ij} \Sigma = \sqrt{S_{\Delta ij}}^2 + S_{\Gamma j}^2 , \qquad (47)
$$

где SAII - среднее квадратическое отклонение неисключённой систематической погрешности, оцениваемое по формуле:

$$
S_{\Delta Ij} = \frac{\Delta I}{3} \tag{48}
$$

Коэффициент К определяют по формуле:

$$
K = \frac{\varepsilon_{lj} + \Delta_{lj}}{S_{\Gamma j} + S_{\Delta lj}}\tag{49}
$$

Суммарная погрешность ИК Дикп устанавливается как максимальное значение погрешности  $\Delta$ піс.:

$$
\Delta_{HK\Pi\Sigma} = |\max \Delta_{\Pi j\Sigma}| \tag{50}
$$

Суммарная относительная погрешность ИК -  $\delta\Pi$ :

$$
\delta I_{\text{HKTIL}} = \Delta_{\text{HKTIL}} / (I \, \text{max} - I \, \text{min}) \times 100\%, \tag{51}
$$

где Птах, Птіп - максимальное и минимальное эталонные значения параметра.

8.6.2.8 Определение суммарной относительной погрешности измерения массового расхода топлива

Предел суммарной относительной погрешности измерения массового расхода топлива  $\delta$ Gт с использованием датчика Proline Promass 80F фирмы Endress - Houser –  $\Delta$ G рассчитывается на основании комбинации относительной погрешности ИК -  $\delta$ икс и относительной погрешности датчика -  $\delta_{\text{AGT}}$ , представленной либо в его паспорте, либо в результатах его последней поверки:

$$
\delta G \mathbf{T} = \delta_{HKG} + \delta_{AGT} \tag{52}
$$

8.6.2.9 Определение суммарной относительной погрешности измерения объёмного расхода жидкости

Предел суммарной относительной погрешности измерения объёмного расхода жидкости  $\delta_{O_{\aleph}}$  с использованием турбинного датчика расхода ТПР (ТДР) рассчитывается на основании комбинации относительной погрешности ИК - бик и относительной погрешности датчика –  $\delta_{A\text{Q}_{\text{AK}}}$ , представленной либо в его паспорте, либо в результатах его последней поверки:

$$
\delta Q \mathbf{x} = \delta_{HKF} + \delta_{A Q \mathbf{x}} \tag{53}
$$

8.6.3 Результаты поверки считать положительными, если значения суммарной относительной погрешности измерения массового расхода топлива и объёмного расхода жидкости не превышают установленных для них значений основной погрешности (Приложение Б). В противном случае ИК бракуется.

#### 8.7 Определение погрешности измерений МИЧВР

8.7.1 Определение метрологических характеристик

Установить на генераторе и подать на вход ИК ряд контрольных (эталонных) значений частоты Fj3 (где j=1,2,..., М – номер ступени нагружения), стараясь равномерно распределять эталонные значения в диапазоне измерения и соблюдая условие - М  $\geq$  5.

На каждой *j*-й ступени нагружения для k-й контрольной точки проводить многократное измерение и регистрацию измеренных значений частоты - Fin  $(n=1,...N_k,$  $N_k \ge 50$ , n- индекс номера наблюдения в ряду наблюдений при многократной регистрации значений частоты).

Для осуществления многократных измерений и регистрации измеренных значений на каждой контрольной точке использовать режимы «Динамика» или «Непрерывно» (Система автоматизированная информационно-измерительная «СПРУТ  $YB-3K$ ». Руководство по эксплуатации. Раздел 5.3.6.5).

Выполнить три цикла нагружения. Значения эталонных нагрузок в каждом цикле устанавливать одинаковыми.

8.7.2 Обработка результатов измерений

Определение погрешностей ИК измерения частоты вращения ротора осуществляются в соответствии с ГОСТ Р 8.736-2011.

8.7.2.1 Исключение грубых промахов

Для исключения грубых погрешностей из реализаций измеренных значений частоты F на каждой контрольной точке используется критерий Граббса. Предполагая, что максимальное Fk max и минимальное Fk min значения частот, полученные при контрольной точке, вызваны грубыми промахами, многократных измерениях на определяют величины критериев:

$$
Gk_1 = \frac{|Fk \max - \overline{F}k|}{Sk} \tag{54}
$$

$$
Gk_2 = \frac{|Fk \min - \overline{F}k|}{Sk},
$$
\n(55)

где Fkmax - максимальное измеренное значение частоты при многократных измерениях на k-й контрольной точке;

Fkmin - минимальное измеренное значение частоты при многократных измерениях на k-й контрольной точке;

 $\overline{F}k$  – оценка среднего значения частоты, определяемая по его измеренным значениям при многократных измерениях на k-й контрольной точке:

$$
\overline{F}k = \sum_{i=1}^{NK} Fi/Nk
$$
 (56)

Sk – оценка среднего квадратического отклонения для выборки измеренных значений частоты при её многократных измерениях в k-й контрольной точке:

$$
Sk = \sqrt{\frac{\sum_{i=1}^{Nk} (Fk - \overline{F}k)^2}{Nk - 1}},
$$
\n(57)

где Nk - число наблюдений в k-й контрольной точке.

Сравнивают Gk1 и Gk2 с теоретическими GT1 и GT2 значениями критериев при

уровне значимости q=5, взятыми из таблиц, приведенных в ГОСТ Р 8.736-2011 (Приложение А).

Если  $Gk_1 \geq GT_1$ , то Fkmax относят к грубым погрешностям и исключают из вычислений. Если  $Gk_2 \geq Gr_2$ , то Fkmin относят к грубым погрешностям и исключают из вычислений.

После исключения грубых промахов процедуру повторяют.

Если Gk<sub>1</sub> < G<sub>T1</sub>, то Fkmax не считается промахом и остаётся в ряду измерений.

Если Gk<sub>2</sub> < G<sub>T2</sub>, то Fkmin не считается промахом и остаётся в ряду измерений.

#### 8.7.2.2 Определение функции преобразования

После исключения грубых промахов определяют функцию преобразования ИК - $F_{H3M}$ =f( $F_{3T}$ ) посредством установления взаимосвязи между средними арифметическими значениями частоты Fk для группы исправленных результатов измерений на  $k$ -й контрольной точке и соответствующими этой контрольной точке эталонными значениями частоты. Определение функции преобразования сводится к поиску аппроксимирующих степенных полиномов либо для всего диапазона соответствующих частот целом, либо для отдельных его участков. Решение этой задачи возможно на базе любого из известных алгоритмов аппроксимации (МНК, метод кусочно-линейной аппроксимации).

Функция преобразования позволяет при оценке погрешностей ИК переходить непосредственно к анализу измеренных значений частоты -  $F_{\text{max}}$ .

8.7.2.3 Оценка измеряемых величин и средних квадратических отклонений

Для каждой ступени нагружения определяют средние арифметические значения для группы исправленных результатов измерений  $\overline{F}$ *i*, а также оценки среднего квадратического отклонения наблюдений - Sin среднего квадратического отклонения среднего арифметического (оценки измеряемой величины) - SFj:

$$
\overline{F} j = \sum_{i=1}^{Nj} Fij/Nj,
$$
\n(58)

$$
S_{Fj} = \sqrt{\frac{\sum_{i=1}^{Nj} (Fij - \overline{F}j)^2}{Nj - 1}},
$$
\n(59)

$$
S_{\overline{F}j} = \frac{S_{F}j}{\sqrt{Nj}},\tag{60}
$$

где Nj - число наблюдений для *j*-й ступени нагружения.

8.7.2.4 Определение величины неисключённой систематической погрешности

Для каждой ступени нагружения определяется величина неисключённой систематической погрешности:

$$
\Delta \mathbf{F} \mathbf{j} = \overline{\mathbf{F}} \mathbf{j} - \mathbf{F} \mathbf{j} \mathbf{\dot{y}},\tag{61}
$$

где Fjэ - эталонное значение частоты на j-й ступени нагружения.

### 8.7.2.5 Проверка закона распределения

Проверяется принадлежность наблюдений к нормальному закону распределения. Поскольку суммарное число наблюдений на ступени нагружения  $Nj \geq 50$ , то для проверки принадлежности их к нормальному распределению используется критерий Пирсона  $\chi^2$ (ГОСТ Р 8.736-2011 Приложение В).

8.7.2.6 Определение доверительных границ случайной погрешности

Для каждой ступени нагружения определяются доверительные границы случайной погрешности:

$$
\epsilon_{\rm F} j = t \times S_{\rm F} j\,,
$$

где t - коэффициент Стьюдента, определяемый из таблиц при доверительной вероятности P=0,95 и числе наблюдений Nj.

8.7.2.7 Оценка доверительных границ суммарной погрешности ИК

Доверительные границы суммарной погрешности ИК для ј-й ступени нагружения определяют по формуле:

$$
\Delta_{Fj}\Sigma = K \cdot S_{Fj}\Sigma, \tag{63}
$$

где S<sub>FIΣ</sub> - суммарное среднее квадратическое отклонение;

К - коэффициент, зависящий от соотношения величин случайной составляющей погрешности и неисключённой систематической погрешности.

Суммарное среднее квадратическое отклонение результата измерения для j-й ступени нагружения определяется по формуле:

$$
S_{Fj\Sigma} = \sqrt{S_{\Delta Fj}^2 + S_{Fj}^2} \tag{64}
$$

где S<sub>AFi</sub> - среднее квадратическое отклонение неисключённой систематической погрешности, оцениваемое по формуле:

$$
S_{\Delta Fj} = \frac{\Delta Fj}{3} \tag{65}
$$

Коэффициент К определяют по формуле:

$$
K = \frac{\varepsilon_{Fj} + \Delta_{Fj}}{S_{\overline{F}j} + S_{\Delta Fj}}\tag{66}
$$

8.7.2.8 Суммарная погрешность ИК частоты вращения

Суммарная погрешность ИК частоты -  $\Delta_{F\Sigma}$  устанавливается как максимальное значение погрешности  $\Delta_{\text{Fi}\Sigma}$ :

$$
\Delta_{\text{HKF}\Sigma} = |\max \Delta_{\text{Fj}\Sigma}| \tag{67}
$$

Суммарная относительная погрешность ИК частоты -  $\delta F$ :

$$
\delta F = \frac{\Delta F \Sigma}{F \max - F \min} \times 100\%,\tag{68}
$$

где Fmax, Fmin - максимальное и минимальное эталонные значения частоты.

Предел суммарной относительной погрешности измерения частоты вращения ротора 8RS с использованием индукционных датчиков рассчитывается на основании комбинации относительной погрешности ИК частоты -  $\delta$ икг и относительной погрешности датчика δдк я, представленной либо в его паспорте, либо в результатах его последней поверки:

$$
\delta G \mathbf{T} = \delta_{HKG} + \delta_{JRS} \tag{69}
$$

8.7.3 Результаты поверки считать положительными, если значения суммарной относительной погрешности измерения частоты вращения ротора не превышают установленных для них значений основной погрешности (Приложение Б). В противном случае ИК бракуется.

#### 8.8 Определение погрешности измерений МИВ

8.8.1 Определение метрологических характеристик

Установить на калибраторе и подать на вход ИК ряд контрольных (эталонных) значений тока Іјэ (где j=1,2,..., К - номер ступени нагружения), стараясь равномерно распределять эталонные значения в диапазоне 0-24 мА и соблюдая условие -  $K \ge 5$ .

На каждой *ј*-й ступени нагружения проводить многократное измерение и регистрацию измеренных значений тока - Ijk (где k- индекс номера наблюдения в ряду

 $(62)$ 

наблюдений при многократной регистрации значений тока на контрольной точке  $k=1,...N$ ,  $N \geq 50$ ). Для осуществления многократных измерений И регистрации измеренных значений на каждой контрольной точке (количество) использовать режимы «Непрерывно» (Система автоматизированная информационно-«Динамика» или измерительная «СПРУТ УВ-3К». Руководство по эксплуатации. Раздел 5.3.6.5).

Выполнить три цикла нагружения. Значения эталонных нагрузок в каждом цикле устанавливать одинаковыми.

#### 8.8.2 Обработка результатов измерений

Определение погрешностей ИК относительной влажности осуществляются в соответствии с ГОСТ Р 8.736-2011.

#### 8.8.2.1 Исключение грубых промахов

Для исключения грубых погрешностей из реализаций измеренных значений тока I на каждой контрольной точке используется критерий Граббса. Предполагая, что максимальное Ik max и минимальное Ik min значения токов, полученные при многократных измерениях на контрольной точке, вызваны грубыми промахами, определяют величины критериев:

$$
Gk_1 = \frac{| \text{Ik max} - \text{Ik}|}{Sk} \tag{70}
$$

$$
Gk_2 = \frac{|\text{Ik min} - \text{Ik}|}{Sk},\tag{71}
$$

где Ikmax - максимальное измеренное значение тока при многократных измерениях на k-й контрольной точке;

Ikmin - минимальное измеренное значение тока при многократных измерениях на k-й контрольной точке;

Ik - оценка среднего значения тока, определяемая по его измеренным значениям при многократных измерениях на k-й контрольной точке:

$$
\bar{\mathbf{I}}\mathbf{k} = \sum_{i=1}^{N} \mathbf{I} \mathbf{i} / N \mathbf{k} ; \qquad (72)
$$

Sk - оценка среднего квадратического отклонения для выборки измеренных значений тока при её многократных измерениях в k-й контрольной точке:

$$
Sk = \sqrt{\frac{\sum_{i=1}^{Nk} (Ik - \bar{I}k)^{2}}{Nk - 1}},
$$
\n(73)

где Nk - число наблюдений в k-й контрольной точке.

Сравнивают Gk1 и Gk2 с теоретическими GT1 и GT2 значениями критериев при уровне значимости q=5, взятыми из таблиц, приведенных в FOCT P 8.736-2011 (Приложение А).

Если  $Gk_1 \geq GT_1$ , то Ikmax относят к грубым погрешностям и исключают из вычислений. Если  $Gk_2 \geq Gr_2$ , то Ikmin относят к грубым погрешностям и исключают из вычислений.

После исключения грубых промахов процедуру повторяют.

Если  $Gk_1 \leq GT_1$ , то Ikmax не считается промахом и остаётся в ряду измерений.

Если  $Gk_2 \leq Gr_2$ , то Ikmin не считается промахом и остаётся в ряду измерений.

#### 8.8.2.2 Определение функции преобразования

Исходная функция преобразования для датчика ЕЕ23 в соответствии с Руководством пользователя предполагает использование линейного полинома, коэффициенты которого определяются, исходя из используемого варианта выходного сигнала датчика. Поэтому после исключения грубых промахов исходные коэффициенты уточняют, используя средние арифметические значения тока Ik для группы исправленных полученные результатов измерений на k-й контрольной точке и соответствующие этой контрольной точке эталонные значения относительной влажности -Н.

Функция преобразования позволяет при оценке погрешностей ИК переходить непосредственно к анализу измеренных значений относительной влажности.

8.8.2.3 Оценка измеряемых величин и средних квадратических отклонений

<span id="page-29-0"></span>Для каждой ступени нагружения определяют средние арифметические значения для группы исправленных результатов измерений  $\overline{H}$ , а также оценки среднего квадратического среднего квадратического отклонения наблюдений -Sіи отклонения среднего арифметического (оценки измеряемой величины) - SHj:

$$
\overline{H}j = \sum_{i=1}^{Nj} Hij/Nj , \qquad (74)
$$

$$
S_{H^{j}} = \sqrt{\frac{\sum_{i=1}^{Nj} (Hi_j - \overline{H}j)^2}{Nj - 1}},
$$
\n(75)

$$
S_{\overline{H}j} = \frac{S_{H}j}{\sqrt{Nj}},
$$
\n(76)

где Nj - число наблюдений для *j*-й ступени нагружения.

8.8.2.4 Определение величины неисключённой систематической погрешности

Для каждой ступени нагружения определяется величина неисключённой систематической погрешности:

$$
\Delta Hj = \overline{H}j - Hj\dot{y},\tag{77}
$$

где Ніэ - эталонное значение тока на ј-й ступени нагружения.

#### 8.8.2.5 Проверка закона распределения

Проверяется принадлежность наблюдений к нормальному закону распределения. Поскольку суммарное число наблюдений на ступени нагружения  $Nj \geq 50$ , то для проверки принадлежности их к нормальному распределению используется критерий Пирсона  $\chi^2$ (ГОСТ Р 8.736-2011 Приложение В).

8.8.2.6 Определение доверительных границ случайной погрешности

Для каждой ступени нагружения определяются доверительные границы случайной погрешности:

$$
EHj = t \times S\overline{H}j \quad , \tag{78}
$$

где t - коэффициент Стьюдента, определяемый из таблиц при доверительной вероятности P=0,95 и числе наблюдений Nj.

#### 8.8.2.7 Оценка доверительных границ суммарной погрешности ИК

Доверительные границы суммарной погрешности ИК для ј-й ступени нагружения определяют по формуле:

$$
\Delta_{\text{Hj}\Sigma} = \mathbf{K} \cdot \mathbf{S}_{\text{Hj}\Sigma},\tag{79}
$$

где S<sub>H</sub>j<sub>z</sub> - суммарное среднее квадратическое отклонение;

К - коэффициент, зависящий от соотношения величин случайной составляющей погрешности и неисключённой систематической погрешности.

Суммарное среднее квадратическое отклонение результата измерения для ј-й ступени нагружения определяется по формуле:

$$
S_{Hj\Sigma} = \sqrt{S_{\Delta Hj}^2 + S_{\overline{H}j}^2} \,, \tag{80}
$$

где S<sub>AHi</sub> - среднее квадратическое отклонение неисключённой систематической погрешности, оцениваемое по формуле:

$$
S_{\Delta Hj} = \frac{\Delta Hj}{3} \tag{81}
$$

Коэффициент К определяют по формуле:

$$
K = \frac{\varepsilon_{Hj} + \Delta_{Hj}}{S_{\overline{H}j} + S_{\Delta Hj}}\tag{82}
$$

8.8.2.8 Суммарная погрешность ИК относительной влажности

Суммарная погрешность ИК относительной влажности - Дик<sub>НΣ</sub> устанавливается как максимальное значение погрешности  $\Delta_{\text{Hi}\Sigma}$ :

$$
\Delta_{\text{HkH}\Sigma} = |\text{max } \Delta_{\text{Hj}\Sigma}| \tag{83}
$$

Суммарная относительная погрешность ИК относительной влажности - бНик равна:

$$
\delta H_{\text{HkHZ}} = \Delta_{\text{Hi}\Sigma} / (H \max - H \min) \times 100\%,\tag{84}
$$

где Hmax, Hmin - максимальное и минимальное эталонные значения параметра.

8.8.2.9 Определение суммарной относительной погрешности измерения относительной влажности с использованием датчика EE-23 фирмы E+E Elektronic.

Предел суммарной относительной погрешности измерения относительной влажности бН с использованием датчика влажности рассчитывается на основании комбинации относительной погрешности ИК - бикн и относительной погрешности датчика - бдн, представленной либо в его паспорте, либо в результатах его последней поверки:

$$
\delta H = \delta_{HKH} + \delta_{H} \tag{85}
$$

8.8.3 Результаты поверки считать положительными, если значения суммарной погрешности измерения относительной не превышают установленных для них значений основной погрешности (Приложение Б). В противном случае ИК бракуется.

#### 8.9 Определение погрешности измерений МИС

8.9.1 Определение метрологических характеристик

8.9.1.1 Определение порога реагирования

Порог реагирования определяется при действии на ДМП сил равных 0,1 R<sub>max</sub> и 1,0 R<sub>max</sub> (R<sub>max</sub> - максимальная сила, измеряемая МИС).

Порядок выполнения операции: при приложении к ДМП при помощи СГУ последовательно указанных сил, положить на грузоприёмное устройство СГУ плавно (без толчков) такое количество дополнительных гирь, при котором показания МИС устойчиво увеличиваются. Снять дополнительные гири с грузоприёмного устройства и записать в протокол вес этих дополнительных гирь. Повторить эксперимент с наложением гирь еще 4 раза. Данные экспериментов занести в протокол.

8.9.1.2 Определение случайной составляющей погрешности МИС

Случайная составляющая основной погрешности определяется по результатам 5 кратной градуировки Системы с помощью СГУ, для чего выполнить следующие операции.

8.9.1.2.1 Подать напряжение питания на электрические устройства МИС. После прогрева МИС в соответствии с требованиями инструкции ИТ 00 03 нагрузить МИС при помощи СГУ нагрузкой Rmax и выдержать при этой нагрузке не менее 3-х минут. Нагрузить МИС до Rmax и без выдержки разгрузить.

Записать в протокол время начала градуировки, температуру окружающего воздуха в боксе и показания МИС при нагрузке, соответствующей условному нулю МИС.

8.9.1.2.2 Задать регулярную последовательность из 11-ти контрольных значений силы от условного нуля до R<sub>max</sub> (прямой ход) и от R<sub>max</sub> до условного нуля (обратный ход) (с остановкой на каждой контрольной точке не менее чем на 15 секунд), произвести регистрацию показаний МИС и запись их в протокол.

8.9.1.2.3 Повторить работы по пункту 8.9.1.2.2 ещё четыре раза.

8.9.1.2.4 Снять напряжение питания с электрических устройств МИС и записать в протокол время окончания градуировки и температуру в боксе.

Примечание - При градуировке МИС необходимо соблюдать следующие правила:

- считывание и регистрацию показаний МИС производить после их установления;

- при нагружении (разгрузке) МИС не допускать переход через принятые контрольные точки градуировки и возврата к ним с противоположной стороны хода градуировки. В случае такого перехода следует разгрузить (нагрузить) МИС до значения силы, предшествующей данной контрольной точке, после чего нагрузить (разгрузить) МИС и выйти на необходимую контрольную точку;

- перерыв между следующими друг за другом однократными градуировками не должен превышать 10 минут.

8.9.1.3 Определение систематической составляющей погрешности МИС

Систематическая составляющая основной погрешности МИС определяется путем пятикратного нагружения МИС с помощью ПГУ, для чего необходимо выполнить следующие операции.

8.9.1.3.1 Замкнуть силовую цепь эталонного динамометра в ПГУ.

8.9.1.3.2 Нагрузить МИС с помощью ПГУ силой Rmax и выдержать под нагрузкой не менее 3-х минут.

8.9.1.3.3 Разгрузить МИС до нуля, разомкнуть силовую цепь эталонного динамометра ПГУ и зарегистрировать нули динамометра и МИС.

8.9.1.3.4 Замкнуть силовую цепь эталонного динамометра ПГУ и повторить операции по п.п. 8.9.1.3.2 и 8.9.1.3.3.

8.9.1.3.5 Сравнить нулевые показания эталонного динамометра и МИС, зарегистрированные при выполнении п.п. 8.9.1.3.2 и 8.9.1.3.3. Если они отличаются не более 2-х единиц наименьшего разряда, то можно приступить к градуировке МИС, в противном случае - повторить операции еще один-два раза.

8.9.1.3.6 Записать в протокол время начала градуировки, температуру окружающего воздуха в боксе и показания МИС при нагрузке, соответствующей условному нулю МИС (при разомкнутой цени эталонного динамометра ПГУ).

8.9.1.3.7 Замкнуть силовую цепь эталонного динамометра ПГУ и нагрузить МИС с помощью ПГУ силой Rmax.

8.9.1.3.8 Разгрузить МИС до нагрузки равной от 0,2 до 0,6 нагрузки, соответствующей первой контрольной точке.

8.9.1.3.9 Задавая ПГУ последовательность контрольных значений силы от условного нуля до Rmax, и останавливаясь на каждой контрольной точке не менее 10 секунд, произвести регистрацию показаний МИС.

8.9.1.3.10 Произвести плавную, со скоростью не более 3% от R<sub>max</sub> за 1 с., разгрузку МИС до (0,2 ... 0.6) нагрузки, соответствующей первой контрольной точке.

8.9.1.3.11 Повторить работы по п.п. 8.9.1.3.9. 8.9.1.3.10 еще четыре раза.

8.9.1.3.12 Разомкнуть силовую цепь эталонного динамометра ПГУ, зарегистрировать и записать в протокол нулевые показания МИС, время окончания градуировки и температуру окружающего воздуха в боксе.

8.9.1.3.13 После предварительного анализа полученных результатов градуировки МИС демонтировать ПГУ.

Примечание - При градуировке МИС с помощью ПГУ необходимо соблюдать следующие правила:

- эталонный динамометр должен быть выдержан в помещении, где производится поверка не менее 3-х часов:

- считывание и регистрацию показаний МИС производить по командам специалиста, работающего с эталонным динамометром;

- при осуществлении градуировки не допускать перехода через принятые контрольные значения силы и возврата к ним с противоположной стороны хода градуировки;

- не допускать перерыва между следующими друг за другом однократными градуировками более 10 минут;

- температура в боксе за период градуировки не должна изменяться более, чем на *±* 2 °С.

8.9.1.4 Определение суммарной погрешности МИС

Суммарную погрешность МИС определить расчетным путем по результатам 5-ти кратных градуировок МИС при помощи СГУ и ПГУ.

8.9.2 Обработка результатов измерений

8.9.2.1 Определение порога реагирования

Порог реагирования силоизмерительной системы:

$$
r = J \cdot q_{cp},\tag{86}
$$

где J - передаточное отношение СГУ;

qcp - среднее арифметическое значение масс дополнительных гирь, положенных на грузоприемное устройство СГУ.

Порог реагирования силоизмерительной системы не должен превышать 0,02 %-Rmax.

8.9.2.2 Определение случайной составляющей основной погрешности МИС

8.9.2.2.1 Среднее арифметическое значение показаний МИС в k-й контрольной точке:

$$
\overline{X}_k = \frac{\overline{X}_k' + \overline{X}_k''}{2},\tag{87}
$$

 $\overline{\mathbf{x}}$  /  $\frac{1}{\mathbf{x}}$   $\frac{\mathbf{n}}{\mathbf{x}}$   $\mathbf{x}$  /  $\frac{\mathbf{n}}{\mathbf{x}}$  /  $\frac{\mathbf{n}}{\mathbf{x}}$ где  $A_k = \frac{1}{n'}$ .  $\sum_i A_{i,k}$ ,  $X_k'' = \frac{1}{n} \sum_i X_{i,k}'' -$  средние арифметические значения показаний  $n_{i=1}$ 

для прямого и обратного ходов на k-й ступени нагружения;

 $n'$ ,  $n''$  - число единичных отсчетов МИС в k-м ряду измерений при нагружении и разгрузке соответственно;

 $X'_{i,k}$ ,  $X''_{i,k}$  – единичные отсчеты в k-м ряду измерений при нагружении и разгрузке соответственно.

8.9.2.2.2 Оценка СКО случайной составляющей основной погрешности МИС

Оценка СКО случайной составляющей основной абсолютной погрешности МИС в k-й контрольной точке:

$$
\sigma_{ok} = \left[ \frac{\sum_{i=1}^{n'} (X'_{i,k} - \overline{X}'_k)^2 + \sum_{i=1}^{n''} (X''_{i,k} - \overline{X}''_k)^2}{n-1} \right]^{0,5},
$$
\n(88)

где n =  $n^{1}+n^{1}$ .

Произвести «отбраковку» аномальных результатов измерений в соответствии с критерием Граббса, изложенным в ГОСТ Р ИСО 5725-2002.

Повторно вычислить средние арифметические значения указанных параметров с учетом отбракованных результатов измерений.

8.9.2.2.3 Оценка СКО случайной составляющей абсолютной погрешности от гистерезиса

СКО случайной составляющей абсолютной погрешности МИС от гистерезиса в k-й контрольной точке:

$$
\sigma_{\rm r,k} = \frac{\overline{X}_{\rm k}^{\prime\prime} - \overline{X}_{\rm k}^{\prime}}{2\sqrt{3}}
$$
(89)

8.9.2.2.4 Оценка случайной составляющей основной абсолютной погрешности

Оценка случайной составляющей основной абсолютной погрешности МИС в k-й контрольной точке:

$$
\widetilde{\Delta} \mathrm{op}_{k} = \tau_{\alpha} \cdot \left[ \sigma_{o,k}^{2} + \sigma_{r,k}^{2} \right]^{5.5}, \tag{90}
$$

где  $t_{\alpha}$  – коэффициент Стьюдента-Фишера, зависящий от доверительной вероятности Р и числа измерений п.

8.9.2.2.5 Оценка случайной составляющей основной относительной погрешности

Оценка случайной составляющей основной относительной погрешности МИС в к-й контрольной точке (для диапазона нагрузок от 0,5 $R_{\text{max}}$  до 1,0 $R_{\text{max}}$ ):

$$
\widetilde{\delta}_{opk} = \frac{\Delta_{opk}}{R_k} \cdot 100\%,\tag{91}
$$

где R<sub>k</sub> - сила, действующая на ДМП в k-й контрольной точке.

8.9.2.2.6 Оценка случайной составляющей основной погрешности МИС, приведенной к 0,5 $R_{\text{max}}$  (для диапазона нагрузок от 0 до 0,5 $R_{\text{max}}$ ):

$$
\widetilde{\gamma}_{\text{opk}} = \frac{\Delta_{\text{opk}}}{0.5 \,\mathrm{R}_{\text{max}}} \cdot 100\%
$$
\n(92)

Примечания:

- Случайная составляющая основной погрешности МИС не должна превышать 0,15 % от R<sub>k</sub> для каждой ступени нагружения в диапазоне (от 0,5 до 1,0) R<sub>max</sub>, а в диапазоне (от 0 до 0,5)  $R_{\text{max}}$  - 0,15 % от 0,5  $R_{\text{max}}$ .

- Если случайная составляющая основной погрешности превышает указанные значения, то вывод о пригодности МИС стенда делается после анализа основной погрешности МИС.

8.9.2.3 Определение оценки систематической составляющей основной погрешности

8.9.2.3.1 Опенка систематической составляющей основной абсолютной погрешности **МИС** 

Оценка систематической составляющей основной абсолютной погрешности МИС в k-й контрольной точке:

$$
\widetilde{\Delta}_{\text{ospk}} = R_{\text{hsm},k} - R_{\text{mm},k} \,, \tag{93}
$$

где R<sub>изм, k</sub> - сила, измеренная МИС в k-й контрольной точке и приведенная к первой контрольной точке (при градуировке МИС с помощью ПГУ);

R<sub>лин k</sub> - сила, воспроизводимая эталонным динамометром в k-й контрольной точке и приведенная к первой контрольной точке (с учетом температурной поправки динамометра).

8.9.2.3.2 составляющей основной относительной Оценка систематической погрешности

Оценка систематической составляющей основной относительной погрешности МИС в k-й контрольной точке (для диапазона нагрузок от 0,5 Rmax до 1,0 Rmax):

$$
\widetilde{\delta}_{\text{ospk}} = \frac{\Delta_{\text{ospk}}}{R_k} \cdot 100\% \tag{94}
$$

8.9.2.3.3 Оценка систематической составляющей основной погрешности МИС, приведенной к 0.5 Rmax

Оценка систематической составляющей основной погрешности МИС, приведенной к 0,5 $R_{\text{max}}$  в k-й контрольной точке (для диапазона нагрузок от 0 до 0,5 $R_{\text{max}}$ ):

$$
\widetilde{\gamma}_{\text{ospk}} = \frac{\Delta_{\text{ospk}}}{0.5R_{\text{max}}} \cdot 100\%
$$
\n(95)

Примечания:

- Систематическая составляющая основной погрешности МИС не должна превышать 0,15 % от R<sub>k</sub> для каждой ступени нагружения в диапазоне (от 0,5 до 1,0) R<sub>max</sub>, а в диапазоне (от 0 до 0,5)  $R_{\text{max}}$  0,15 % от 0,5 $R_{\text{max}}$ .

- Если систематическая составляющая основной погрешности превышает указанные значения, то вывод о пригодности МИС стенда делается после анализа основной погрешности МИС.

8.9.2.4 Определение суммарной (основной) погрешности

8.9.2.4.1 Оценка суммарной абсолютной погрешности

Оценка суммарной абсолютной погрешности МИС в k-й контрольной точке:

$$
\widetilde{\Delta}_{\text{ok}} = \left| \widetilde{\Delta}_{\text{opk}} \right| + \left| \widetilde{\Delta}_{\text{ospk}} \right| \tag{96}
$$

#### 8.9.2.4.2 Оценка суммарной относительной погрешности

Оценка основной относительной погрешности МИС в k-й контрольной точке (для диапазона нагрузок от 0,5 Rmax до 1,0 Rmax):

$$
\widetilde{\delta}_{ok} = \frac{\Delta_{ok}}{R_k} \cdot 100\% \tag{97}
$$

8.9.2.4.3 Оценка суммарной приведенной погрешности, приведенной к 0,5 Rmax

Оценка основной погрешности МИС, приведенной к 0,5 Rmax в k-й контрольной точке (для диапазона нагрузок от 0 до 0,5 R<sub>max</sub>):

$$
\widetilde{\gamma}_{\rm ok} = \frac{\widetilde{\Delta}_{\rm ok}}{0.5 \times R_{\rm max}} \cdot 100\%
$$
\n(98)

Примечания:

- Суммарная погрешность МИС не должна превышать 0,30%  $R_k$  для каждой ступени нагружения в диапазоне (от 0,5 до 1,0) R<sub>max</sub>, а в диапазоне (от 0 до 0,5) R<sub>max</sub> - 0,30 % от  $0.5$ · $R_{\text{max}}$ .

- Если суммарная погрешность МИС превышает значения, указанные выше, то проводятся исследования причин указанного несоответствия.

8.9.3 Результаты поверки считать положительными, если значения суммарной относительной погрешности измерения силы от тяги не превышают установленных для них значений основной погрешности (Приложение Б). В противном случае ИК бракуется.

#### 8.10 Определение погрешности измерений МИСКМ

8.10.1 Определение метрологических характеристик

8.10.1.1 Произвести расчет плеча рычажного градуировочного устройства «Lrp». Для этого необходимо измерить с помощью цифрового штангенциркуля соответственно размеры: d1, d2, D1, D2, L1, L2, b и B.

8.10.1.2 Определение порога реагирования

Порог реагирования определяется при первичной поверке МИСКМ на нагрузках, приложенных от динамометра РГУ и эквивалентных заданию 0,1 М<sub>тах</sub> и 1,0 М<sub>тах</sub>.

На указанных нагрузках на плече рычага последовательно устанавливают ряд гирь (разновесов) до момента устойчивого изменения показаний ИК модуля LTR-212 на 1 единицу младшего разряда. Повторяют указанную процедуру еще 2 раза. Полученные данные зарегистрировать.

Если показани МИСКМ при приложении дополнительной силы, равной 0,02 % Mmax, не изменились относительно начальных показаний, то выявляются и устраняются причины неудовлетворительной чувствительности МИСКМ.

8.10.1.3 Определение случайной и систематической составляющей погрешности МИСКМ

Случайная и систематическая составляющие погрешности МИСКМ определяется по результатам нагружения Системы с помощью динамометра РГУ. Для этого необходимо выполнить следующие операции:

- измерить температуру в боксе;

- подать напряжение питания на МИСКМ. После прогрева модуля МИСКМ в соответствии с требованиями РЭ нагрузить МИСКМ моментом Мтах и выдержать при этой нагрузке не менее 3-х минут;

- разгрузить МИСКМ;

- нагрузить МИСКМ до М<sub>тах</sub> и без выдержки разгрузить;

- записать в протокол время начала поверки, температуру окружающего воздуха на стенде и в боксе и нулевые показания модуля МИСКМ;

- задать последовательность из 9-11-ти значений нагрузок, эквивалентных заданию момента от нуля до М<sub>тах</sub> (прямой ход) и от М<sub>тах</sub> до нуля (обратный ход), равномерно распределенных в диапазоне измерения. На каждой ступени нагружения произвести регистрацию показаний МИСКМ;

- повторить указанные операции ещё 4 раза, результаты поверки (исходные данные) занести в протокол.

Примечание - При нагружении МИСКМ необходимо соблюдать следующие правила:

- считывание и регистрацию показаний МИСКМ проводить после их установления;

- при нагружении (разгрузке) МИСКМ не допускать переход через принятые контрольные точки градуировки и возврата к ним с противоположной стороны хода градуировки. В случае такого перехода следует разгрузить (нагрузить) МИСКМ до

значения момента силы, предшествующей данной контрольной точке, после чего нагрузить (разгрузить) МИСКМ и выйти на необходимую контрольную точку;

- перерыв между следующими друг за другом однократными градуировками не должен превышать 10 минут;

- температура в боксе за период градуировки не должна изменяться более, чем на  $\pm$  2 °C.

#### 8.10.2 Обработка результатов измерений

8.10.2.1 Определение плеча градуировочной силы «Lrp»

Плечо определяется по формуле:

Если  $L_{2D2}$  >  $L_{2D1}$ :

$$
L_{zp} = L_{zp2} - \left(\frac{(L_{zp2} - L_{zpl})^* b}{B}\right),
$$
\n(99)

Если  $L_{2D2}$  <  $L_{2D1}$ :

$$
L_{cp} = L_{cp2} + \left(\frac{(L_{cp2} - L_{cp1})^* b}{B}\right),
$$
\n(100)

 $\Gamma$ де  $L_{2p1} = L_1 - \frac{d_1 + D_1}{2}$ ,  $L_{2p2} = L_2 - \frac{d_2 + D_2}{2}$ 

Определение погрешности определения плеча « $\Delta_{\text{rpi}}$ » в мм:

$$
\Delta_{\scriptscriptstyle{2p}} = \sqrt{\Sigma \Delta_i^2} \tag{101}
$$

где  $\Delta_i$  – погрешности измерения параметров плеча (мм) градуировочной силы.

Определение погрешности воспроизведения калибровочной силы от погрешности определения плеча « $\Delta_{\text{pvi}}$ » в кгс:

$$
\Delta_{\rho y i} = (R_i \cdot \Delta_{\rho p}) / L_{\rho p} \tag{102}
$$

#### 8.10.2.2 Определение порога реагирования

Порог реагирования МИСКМ определяется максимальной из 3-х значений дополнительной силой, приложенной от веса гирь, при которой показание МИСКМ устойчиво изменилось на 1 единицу младшего разряда крутящего момента. Порог реагирования силоизмерительной системы не должен превышать 0,02 % от Mmax.

8.10.2.3 Определение случайной составляющей основной погрешности МИСКМ

Определить и исключить анормальные результаты наблюдений, т.е. результаты, содержащие грубые погрешности. Проверку провести на каждой контрольной точке отдельно для прямых и обратных ходов нагружения.

Среднее арифметическое значение показаний МИСКМ в к-ой контрольной точке определяется по формуле:

$$
M_k = \frac{M'_k + M''_k}{2},
$$
\n(103)

где  $M'_k, M''_k$  – средние арифметические значения показаний ИК МИСКМ для прямого и обратного ходов на k-й ступени нагружения.

$$
M'_{k} = \frac{1}{N} \sum_{i=1}^{N} M'_{k,i} , \qquad (104)
$$

$$
M''_k = \frac{1}{N} \sum_{i=1}^{N} M''_{k,i} , \qquad (105)
$$

где N=5 - число циклов нагружения;

 $M'_{k,i}$  – измеренный момент на k-той ступени в i-м цикле нагружения МИСКМ (прямой ход);

 $M_{k,i}^{\ell}$  – измеренный момент на k-той ступени в i-м цикле нагружения МИСКМ (обратный ход).

СКО случайной погрешности МИСКМ на k-й ступени нагружения (без учета гистерезиса):

$$
\sigma_{\rm K} = \sqrt{\sum_{i=1}^{N} \left( M_{\rm K\ i}^{/} - M_{\rm K}^{/}\right)^{2} + \sum_{i=1}^{N} \left( M_{\rm K\ i}^{/} - M_{\rm K}^{/}\right)^{2}}}{2N - 1}
$$
(106)

СКО случайной погрешности МИСКМ от гистерезиса на k-й ступени нагружения:

$$
\sigma_{h,k} = (M_k'' - M_k')/2\sqrt{3}
$$
 (107)

СКО случайной погрешности МИСКМ с учетом гистерезиса, приведенное к ИЗ:

$$
\widetilde{\sigma}_k = \left( \left( \sigma_k^2 + \sigma_{h,k}^2 \right)^{0.5} / \overline{M}_k \right) \cdot 100\% , \qquad (108)
$$

где  $\overline{M}_{k}$  – эталонный момент нагружения.

Случайная погрешность МИСКМ на k-й ступени нагружения, приведенная к ИЗ:

$$
\delta_{\mathbf{r},\mathbf{k}} = \tau \times \widetilde{\sigma}_{\mathbf{k}}\,,\tag{109}
$$

где т - коэффициент Стьюдента-Фишера, зависящий от числа степеней свободы при доверительной вероятности Р = 0,95.

8.10.2.4 Систематическая погрешность МИСКМ Систематическая погрешность МИСКМ на k-й ступени нагружения:

$$
\Delta_{s,k} = M_k - \overline{M}_k \tag{110}
$$

Систематическая погрешность модуля МИСКМ на k-й ступени нагружения, приведенная к ИЗ:

$$
\delta_{s,k} = \frac{\Delta_{s,k}}{\overline{M}_k} \times 100\%
$$
\n(111)

8.10.2.5 Определение суммарной погрешности МИСКМ Абсолютная суммарная погрешность на k-й ступени нагружения:

$$
\Delta_k = \sqrt{\Delta_{\alpha_{K_{\kappa}}}^2 + \Delta_{\alpha_{K_{\kappa}}}^2 + \Delta_{\alpha_{H_{\kappa}}}^2 + \Delta_{p y_{\kappa}}^2}
$$
\n(112)

Систематическая составляющая основной относительной погрешности в к-й контрольной точке (для диапазона нагрузок от 0,5 $R_{\text{max}}$  до  $1,0$  $R_{\text{max}}$ ):

$$
\widetilde{\delta}_k = \frac{\widetilde{\Delta}_k}{R_k} \cdot 100\%
$$
\n(113)

Суммарная погрешность в к-й контрольной точке (для диапазона нагрузок от 0 до  $0.5$ ·R<sub>max</sub>) приведенная к  $0.5$ ·R<sub>max</sub>:

$$
\widetilde{\gamma}_k = \frac{\Delta_k}{0.5 \times R_{\text{max}}} \cdot 100\%
$$
\n(114)

Примечания:

Суммарная погрешность МИСКМ не должна превышать:  $\pm$  0.5 % от 0.5  $M_{\text{max}}$  в диапазоне (от 0 до 0,5) $\cdot$ М<sub>тах</sub>, и  $\pm$  0,5 % от ИЗ в диапазоне (от 0,5 до 1,0)  $\cdot$ М<sub>тах</sub>.

8.10.3 Результаты поверки считать положительными, если значения суммарной относительной погрешности измерения крутящего момента силы не превышают установленных для них значений основной погрешности (Приложение Б). В противном случае ИК бракуется.

### **9 ОФОРМЛЕНИЕ РЕЗУЛЬТАТОВ ПОВЕРКИ**

<span id="page-38-0"></span>Результаты поверки заносятся в протокол поверки, рекомендуемая форма которого приведена в приложения А.

При положительных результатах поверки оформляется свидетельство о поверке, на верхний левый угол дверцы стойки приборной наносится знак поверки в виде наклейки.

Примечание - в свидетельстве о поверке указывать, что оно действительно при наличии действующих свидетельств о поверке на ПП, входящих в ИК. поверяемых поэлементным способом.

При отрицательных результатах поверки оформляется извещение о непригодности к применению с указанием причин забракования. После устранения причин проводится повторная поверка в соответствии с требованиями настоящей методики.

Главный метролог ФГУП «ЦИАМ им. П.И. Баранова» Б.И. Минеев

## Приложение А

## Ф орма Протокола испытаний

Указывается наименование юридического лица, адрес и номер в реестре аккредитованных лиц.

# **Протокол поверки № \_\_\_\_\_\_\_\_\_\_\_\_**

от

### **1 Сведения о поверяемом средстве измерений**

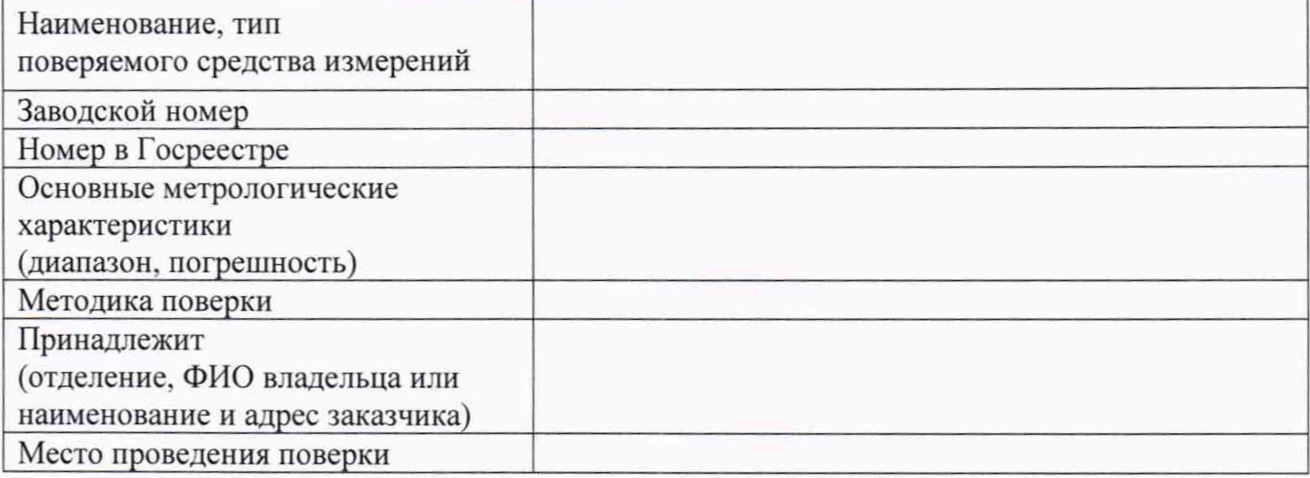

# **2 Средства поверки (эталоны и вспомогательное оборудование)**

Эталоны:

Вспомогательное оборудование:

#### **3 Условия проведения поверки**

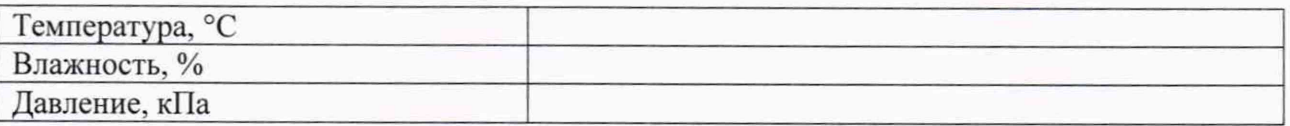

## **4 Результаты поверки**

#### 4.1 Внешний осмотр и опробование

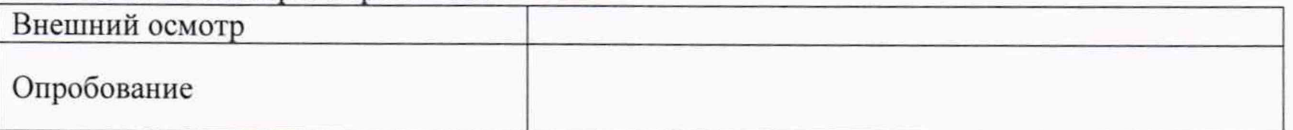

4.2 Определение метрологических характеристик и обработка результатов измерений Таблица АЛ - Результаты определения MX и погрешности ИК

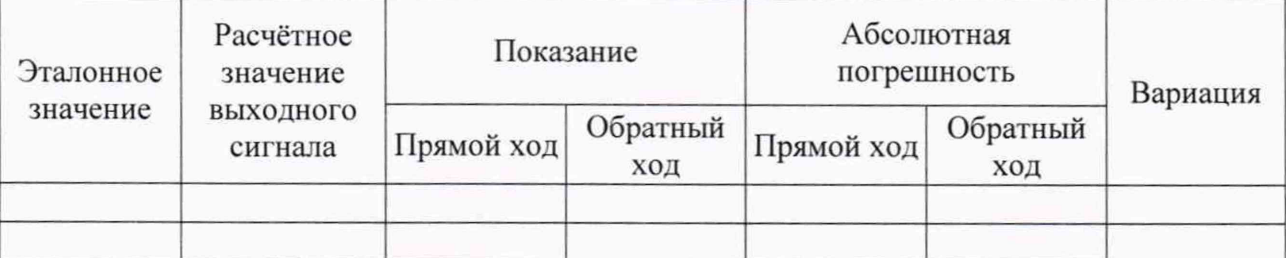

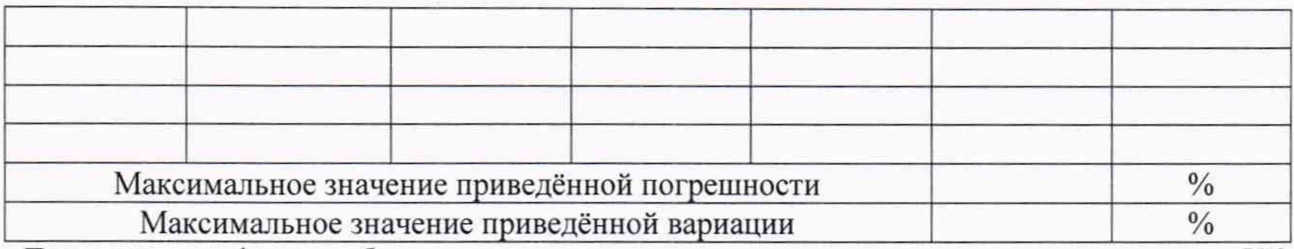

Примечание - форма таблицы приведена в качестве примера, в зависимости от типа ИК, нормирования его погрешности, способа ее определения и т.п. содержание таблицы может быть изменено.

### **5 Заключение**

На основании результатов первичной (периодической) поверки признано пригодным (непригодным) к применению.

Поверитель

подпись Инициалы, фамилия

Начальник лаборатории (группы поверки)

подпись Инициалы, фамилия

# **Приложение Б**

| таблица D.T – 9 становленные для ейстемы диапазоны измерения и погрешности |                        |                      |                                   |                |
|----------------------------------------------------------------------------|------------------------|----------------------|-----------------------------------|----------------|
| Физические                                                                 | Измеряемые             | Значение             | Пределы                           | Кол-во         |
| параметры                                                                  | величины               | входного             | допускаемой                       | каналов        |
| (обозначение)                                                              |                        | сигнала              | погрешности                       |                |
|                                                                            | $\overline{2}$         | 3                    | 4                                 | 5              |
| ИК силы от тяги двигателя                                                  |                        |                      |                                   |                |
| Сила от тяги двигателя                                                     | Сила от тяги           | от 0 до 10 кН        | $\gamma$ : $\pm$ 0,5 % or B $\Pi$ | 1              |
|                                                                            | двигателя              | от 10 до 20 кН       | $\delta$ : ± 0,5 % от ИЗ          |                |
| ИК крутящего момента силы                                                  |                        |                      |                                   |                |
|                                                                            | Крутящего              | от 0 до 1500 Н·м     | $\gamma$ : $\pm$ 0,5 % or B $\Pi$ |                |
| Крутящий момент силы                                                       | момента силы           | от 1500 до 3000 Н·м  | $\delta$ : ± 0,5 % от ИЗ          | 1              |
| ИК массового и объёмного расхода                                           |                        |                      |                                   |                |
|                                                                            |                        |                      |                                   |                |
| Массовый расход                                                            | Массовый               | от 50 до 2000 кг/ч   | $\delta$ : ± 0,3 % от ИЗ          | 1              |
| топлива                                                                    | расход                 |                      |                                   |                |
| Частота переменного                                                        | Частота                |                      |                                   |                |
| тока, соответствующая                                                      | переменного            | от 0,02 до 0,5 кГц   | $\delta$ : ± 0,1 % от ИЗ          | 1              |
| прокачке масла                                                             | тока                   |                      |                                   |                |
| ИК абсолютного, избыточного и дифференциального давлений                   |                        |                      |                                   |                |
| Перепад давления                                                           |                        |                      |                                   |                |
| воздуха на                                                                 | Дифференциал           | от 0.2 кПа до 35 кПа | $\gamma$ : $\pm$ 0,3 % or B $\Pi$ | 3              |
| входе в РМУ                                                                | ьное давление          |                      |                                   |                |
| Атмосферное давление                                                       |                        | от 20 до 110 кПа     | $\Delta$ : ±67 $\Pi$ a            | $\mathbf{1}$   |
| Полное давление                                                            |                        | от 20 до 200 кПа     | $\delta$ : ± 0,3 % от ИЗ          | 1              |
|                                                                            |                        |                      |                                   |                |
| воздуха во входном                                                         |                        |                      |                                   |                |
| трубопроводе                                                               |                        | от 20 до 200 кПа     | $\delta$ : ± 0,3 % от ИЗ          | $\mathbf{1}$   |
| Базовое (опорное)                                                          | Абсолютное             |                      |                                   |                |
| давление воздуха в                                                         |                        |                      |                                   |                |
| барокамере                                                                 | давление               |                      |                                   |                |
| Полное давление на                                                         |                        | от 20 до 200 кПа     | $\delta$ : ± 0,3 % от ИЗ          | 3              |
| входе в РМУ                                                                |                        |                      |                                   |                |
| Давление газов за                                                          |                        | от 20 до 160 кПа     | $\delta$ : ± 0,3 % or $M3$        |                |
| свободной турбиной                                                         |                        |                      |                                   | $\overline{4}$ |
| Статическое давление                                                       |                        | от 20 до 160 кПа     | $\delta$ : ± 0,3 % or $M3$        | 3              |
| газов на срезе сопла                                                       |                        |                      |                                   |                |
| Давления воздуха за                                                        |                        |                      |                                   |                |
| КВД                                                                        | Избыточное<br>давление | от 20 кПа до 2 МПа   | $\gamma$ : $\pm$ 0,3 % or BII     | $\overline{4}$ |
|                                                                            |                        |                      |                                   |                |
| Давления воздуха за                                                        |                        | от 20 кПа до 400 кПа | $\gamma$ : $\pm$ 0,3 % or BII     | 4              |
| КНД                                                                        |                        |                      |                                   |                |
| Давление топлива в                                                         |                        | от 20 до 300 кПа     | $\gamma$ : $\pm$ 1 % or B $\Pi$   | 1              |
| магистрали                                                                 |                        |                      |                                   |                |
| Давление топлива на                                                        |                        | от 20 до 300 кПа     | $\gamma$ : $\pm$ 1 % or BII       | 1              |
| входе в двигатель                                                          |                        |                      |                                   |                |
| Давление топлива в                                                         |                        | от 0 до 8 МПа        | $\gamma$ : $\pm$ 1 % or BII       |                |
| коллекторах                                                                |                        |                      |                                   | $\overline{c}$ |
| Давление топлива                                                           |                        | от 0 до 6 МПа        | $\gamma$ : $\pm$ 1 % or B $\Pi$   |                |
| перед РТ                                                                   |                        |                      |                                   | 1              |
| Давление масла в                                                           |                        |                      |                                   |                |
|                                                                            |                        |                      |                                   |                |
| полостях и опорах                                                          |                        | от 0 до 500 кПа      | $\gamma$ : $\pm$ 1 % or BII       | 5              |
| двигателя                                                                  |                        |                      |                                   |                |

Таблица Б.1 - Установленные для системы диапазоны измерения и погрешности

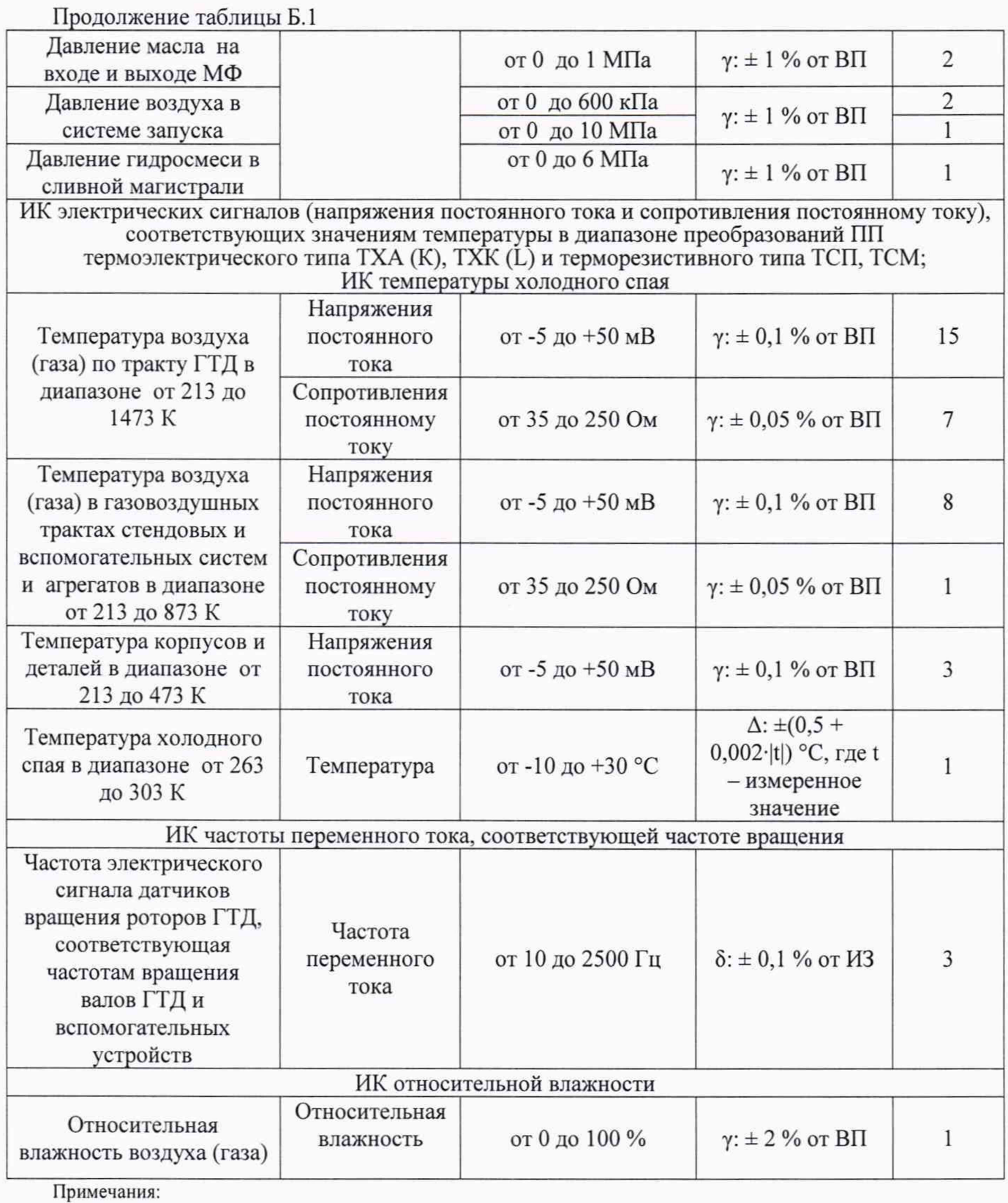

1.  $\gamma$  - приведенная погрешность;<br>2.  $\delta$  - относительная погрешност

2.  $\delta$  – относительная погрешность;<br>3.  $\Delta$  – абсолютная погрешность;

3.  $\Delta - a6$ солютная погрешность;<br>4. ВП – верхний предел диапазон

4. ВП – верхний предел диапазона измерений;<br>5. ИЗ – измеряемое значение:

5. ИЗ – измеряемое значение;<br>6. Погрешности измерения

Погрешности измерения установившихся значений параметров, выраженные в процентах от измеренного значения (ИЗ), определяются в диапазоне режимов работы от максимального значения тяги ГТД до 0,5 значения этих параметров на бесфорсажном режиме; в остальном диапазоне пониженных режимов - с указанной относительной погрешностью от максимального значения параметра, соответствующего верхнему пределу этого диапазона.